# **ESCUELA POLITÉCNICA NACIONAL**

**ESCUELA DE FORMACIÓN DE TECNÓLOGOS** 

## **IMPLEMENTACIÓN DE UN SISTEMA DE DISTRIBUCIÓN, CONTROL MANIOBRA Y SEÑALIZACIÓN PARA EL LTEE-ESFOT**

**TABLERO DE DERIVACIÓN Y ACOMETIDA** 

**TRABAJO DE INTEGRACIÓN CURRICULAR PRESENTADO COMO REQUISITO PARA LA OBTENCIÓN DEL TÍTULO DE TECNÓLOGO SUPERIOR EN ELECTROMECÁNICA** 

**ALEX DANILO QUINCHIGUANGO AJILA** 

**DIRECTOR: PABLO ANDRÉS PROAÑO CHAMORRO** 

**DMQ, febrero, 2022**

### **CERTIFICACIONES**

<span id="page-1-0"></span>Yo, Alex Danilo Quinchiguango Ajila declaro que el trabajo de integración curricular aquí descrito es de mi autoría; que no ha sido previamente presentado para ningún grado o calificación profesional; y, que he consultado las referencias bibliográficas que se incluyen en este documento.

**Alex Danilo Quinchiguango Ajila alex.quinchiguango@epn.edu.ec alexquinchiguango20@gmail.com** 

Certifico que el presente trabajo de integración curricular fue desarrollado por Alex Danilo Quinchiguango Ajila, bajo mi supervisión.

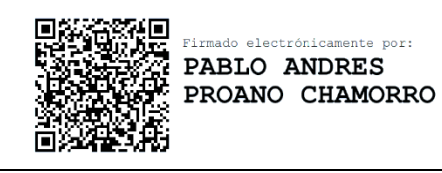

**Pablo Andrés Proaño Chamorro DIRECTOR** 

**pablo.proano@epn.edu.ec** 

## **DECLARACIÓN DE AUTORÍA**

<span id="page-2-0"></span>A través de la presente declaración, afirmamos que el trabajo de integración curricular aquí descrito, así como los productos resultantes del mismo, son públicos y estarán a disposición de la comunidad a través del repositorio institucional de la Escuela Politécnica Nacional; sin embargo, la titularidad de los derechos patrimoniales nos corresponde a los autores que hemos contribuido en el desarrollo del presente trabajo; observando para el efecto las disposiciones establecidas por el órgano competente en propiedad intelectual, la normativa interna y demás normas.

Alex Danilo Quinchiguango Ajila

### **DEDICATORIA**

<span id="page-3-0"></span>Este trabajo está dedicado para los estudiantes de carrera de tecnología superior en electromecánica de la ESFOT-EPN, dado que el proyecto implementado brindará una mejor calidad en su formación académica y profesional.

### **AGRADECIMIENTO**

<span id="page-4-0"></span>Quiero agradecer a mis padres Patricio y Alba, por haberme apoyado en los momentos buenos y malos, en cada paso que he dado en la carrera, asimismo por la confianza incondicional, sin duda alguna este título es de ellos.

A mis hermanos Wilson y María Belén, por su ánimo y constante apoyo.

A mis amigos de la convocatorio MAYO 2018 del bachillerato internacional, por ser como una familia, su ayuda para llegar hasta aquí fue fundamental.

## ÍNDICE DE CONTENIDO

<span id="page-5-0"></span>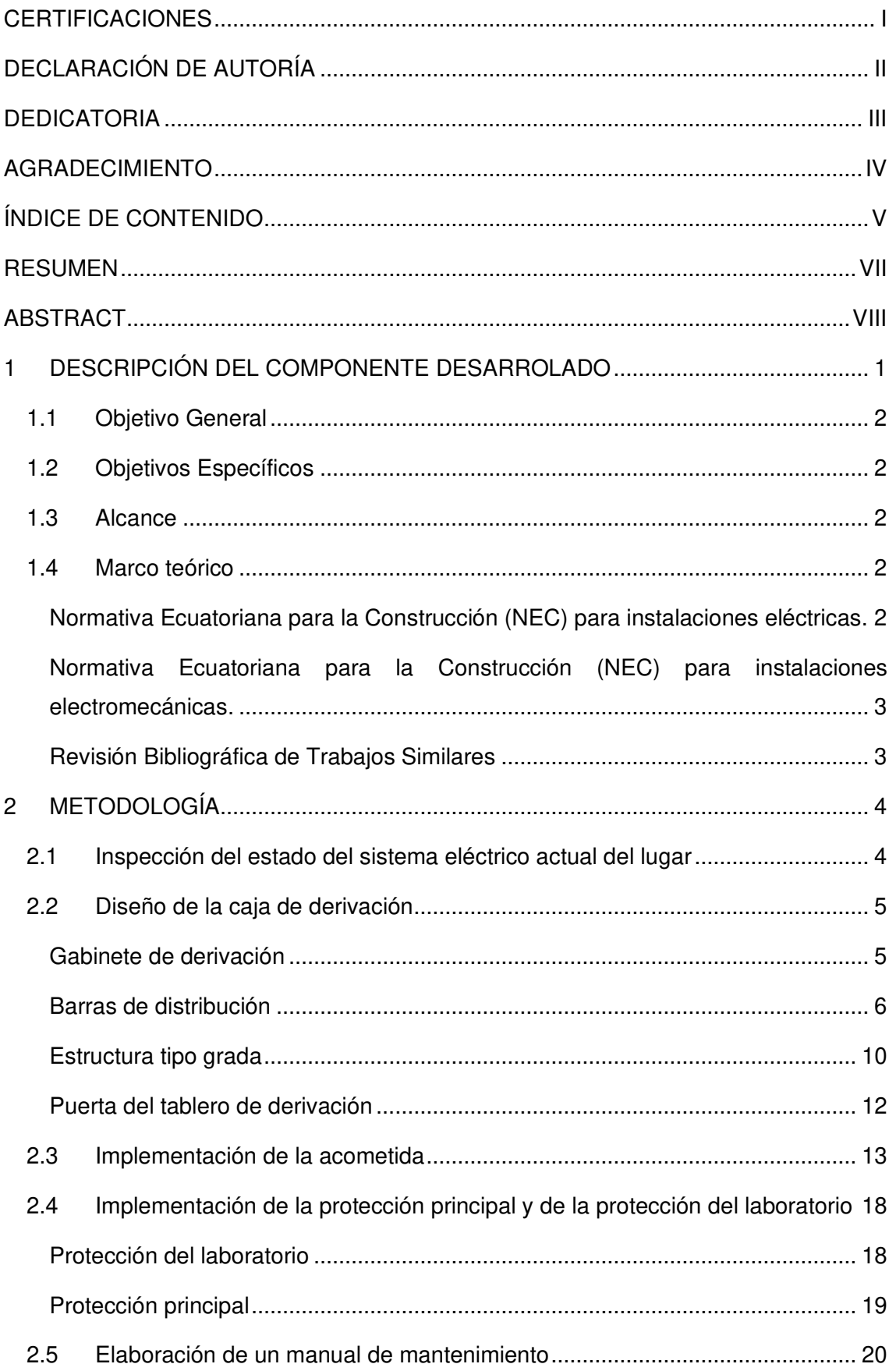

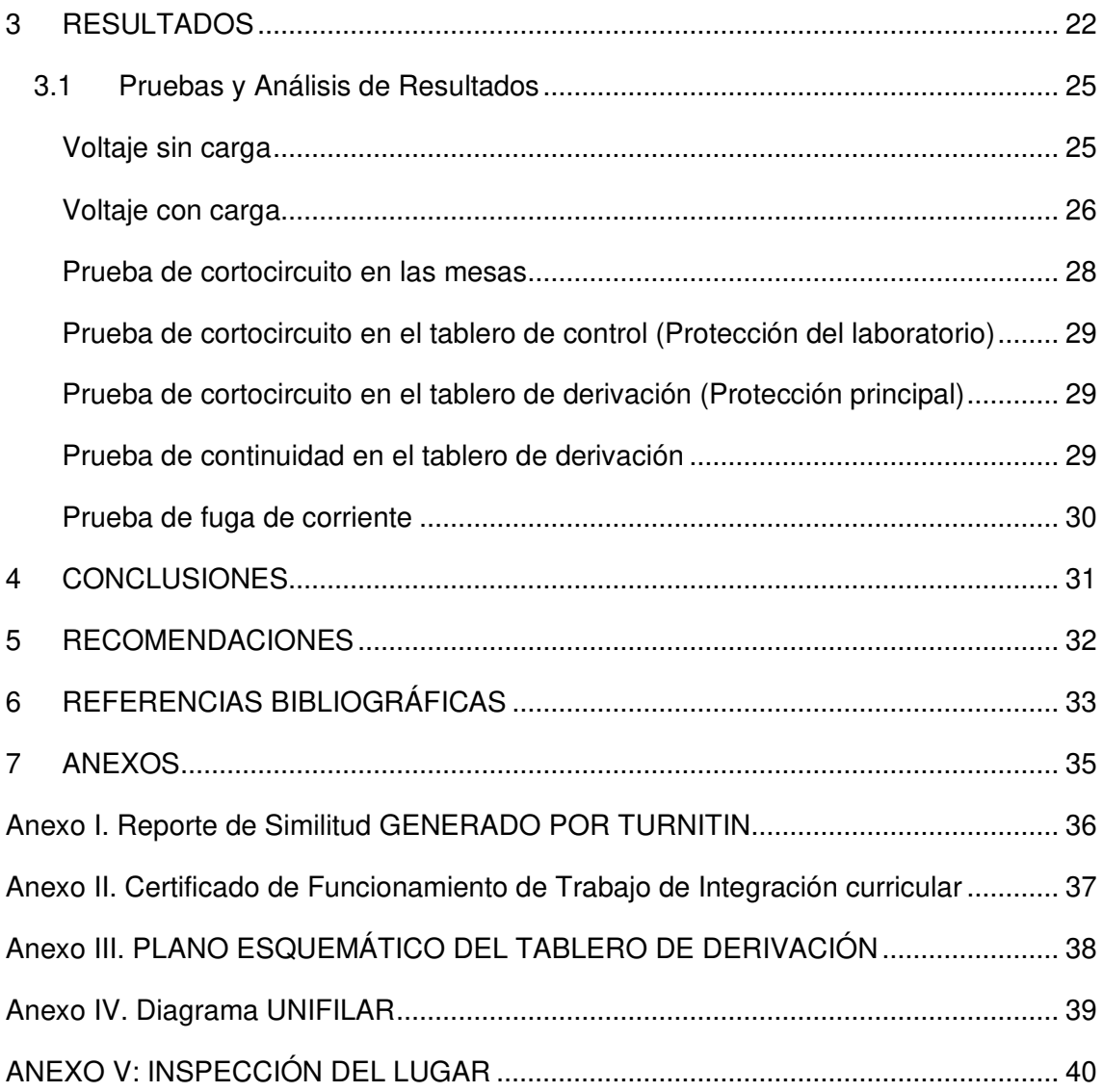

#### **RESUMEN**

<span id="page-7-0"></span>El presente proyecto "IMPLEMENTACIÓN DE UN SISTEMA DE CONTROL, MANIOBRA Y SEÑALIZACIÓN PARA EL LTEE-ESFOT", soluciona un problema eléctrico en la borneras de conexión de la caja de revisión Aulas 15-24, para lo cual se implementó un tablero de derivación que consta de una estructura tipo grada para dar soporte a los barriles aisladores de las barras de distribución, así mismo, se implementó una nueva acometida, una protección principal y una protección para el laboratorio, para el nuevo tablero de control del aula 23B. En el estudio realizado al inicio de este trabajo se evidencio un hacinamiento de conductores eléctricos pertenecientes a las cajas de revisión de las aulas 22A, 22B y 23B en las borneras de la caja de revisión de las Aulas 15-24. La implementación de lo mencionado anteriormente mejoró la distribución de la energía hacia los diferentes cajas de revisión y el tablero de control del aula 23B.

En el capítulo uno se presenta el marco teórico, los objetivos, el alcance y la descripción de los componentes desarrollados.

En el capítulo dos se presenta la metodología necesaria para cumplir con los objetivos del proyecto y todo el desglose del procedimiento para la implementación de los entregables.

En el capítulo tres se presentan los resultados obtenidos validados por las pruebas y su análisis de resultados.

En el capítulo cuatro y cinco se presentan las conclusiones y recomendaciones respectivamente, las cuales son resultado del procedimiento de implementación y pruebas realizadas.

Finalmente, se presentan las referencias y los Anexos.

**PALABRAS CLAVE:** hacinamiento, distribución y acometida.

### **ABSTRACT**

<span id="page-8-0"></span>This project "IMPLEMENTATION OF A CONTROL, MANEUVER AND SIGNALING SYSTEM FOR THE LTEE-ESFOT", solves an electrical problem in the connection terminal blocks of the Classrooms 15-24 revision box, for which a derivation board was implemented that It consists of a stand-type structure to support the insulating barrels of the distribution bars. Likewise, a new connection, a main protection, and a protection for the laboratory were implemented for the new control panel in classroom 23B. In the study carried out at the beginning of this work, there was evidence of an overcrowding of electrical conductors belonging to the revision boxes of classrooms 22A, 22B and 23B in the terminal blocks of the revision box of Classrooms 15-24. The implementation of the aforementioned improved the distribution of energy to the different check boxes and the control panel in room 23B.

Chapter one presents the theoretical framework, objectives, scope and description of the developed components.

Chapter two presents the necessary methodology to meet the project objectives and the entire breakdown of the procedure for the implementation of the deliverables.

In chapter three the results obtained validated by the tests and their analysis of results are presented.

In chapter four and five, the conclusions and recommendations are presented, respectively, which are the result of the implementation procedure and the tests carried out.

Finally, the references and the Annexes are presented.

**KEYWORDS:** distribution, energy, stack.

## <span id="page-9-0"></span>**1 DESCRIPCIÓN DEL COMPONENTE DESARROLADO**

El primer componente corresponde a una caja de derivación. Originalmente se contaba con una caja de revisión que tenía los conductores eléctricos hacinados en las borneras de conexión, como se evidencia en la [Figura 1.1.](#page-9-1) Por esta razón, dichos conductores eléctricos fueron trasladados al nuevo tablero de derivación, en la cual se conectó la alimentación proveniente de la Empresa Eléctrica Quito (EEQ).

La caja de derivación tiene dimensiones de 40x40x20 (cm) y consta con una estructura tipo grada, para dar soporte a los barriles aisladores los cuales sostienen a las barras de distribución. Se colocaron 4 barras de cobre de 170 (A) de  $3,18\times10^{-3}$  (m) de espesor,  $1,27x10<sup>-2</sup>$  (m) de ancho y 0,25 (m) de largo, para cada barra. Estas corresponden a la fase R, fase S, neutro y tierra. Así mismo, se ubicó un riel DIN perforada, para posicionar la protección electromagnética principal. Es preciso mencionar que, la puesta a tierra del tablero de derivación fue tomada del tablero 2 de Raks zona 2.

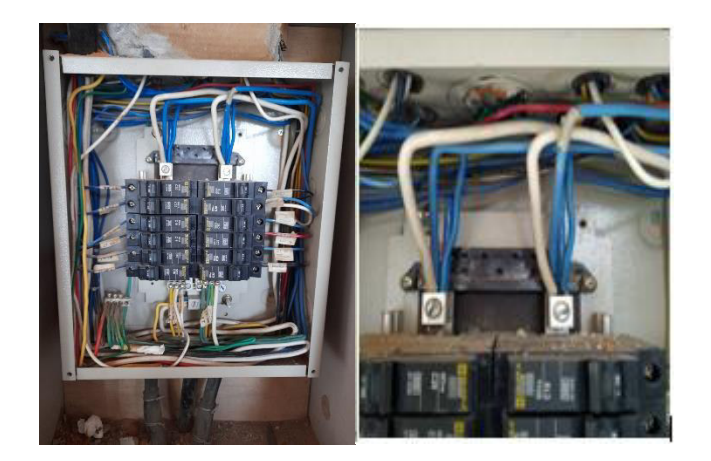

**Figura 1.1** Hacinamiento de conductores en un mismo punto, en la caja de revisión de las aulas 14-25

<span id="page-9-1"></span>El segundo componente es la acometida que va desde el nuevo tablero de derivación hacia el tablero de control instalado en el aula 23B. La acometida se toma de las salidas de la protección termomagnética principal y se conecta a las entradas de la protección del laboratorio, colocada en el tablero de control.

### **1.1 Objetivo General**

<span id="page-10-1"></span><span id="page-10-0"></span>Implementar una caja de derivación y una nueva acometida para el LTEE-ESFOT (A23).

### **1.2 Objetivos Específicos**

- 1. Inspeccionar el estado del sistema eléctrico actual del lugar.
- 2. Diseñar una caja de derivación.
- 3. Implementar una nueva acometida hacia el LTTE-ESFOT (A23).
- 4. Implementar una protección principal y una protección para el laboratorio.
- 5. Realizar un manual de mantenimiento.

### **1.3 Alcance**

<span id="page-10-2"></span>Este proyecto abarca la implementación de una nueva acometida para el LTEE-ESFOT(A23), además, una protección principal en el tablero de derivación y una para el laboratorio en el tablero de control. Para la implementación de la acometida se colocó un tablero de derivación, el cual estará alimentado por la energía proveniente de la EEQ, esto debido a que en un estudio previo se evidenció un hacinamiento de conductores eléctricos en las borneras de la caja de revisión de las Aulas 15-24.

### <span id="page-10-3"></span>**1.4 Marco teórico**

### <span id="page-10-4"></span>**Normativa Ecuatoriana para la Construcción (NEC) para instalaciones eléctricas.**

La NEC permite diseñar un circuito eléctrico y es de carácter obligatorio para el territorio ecuatoriano, [1]. Este documento establece las condiciones mínimas de seguridad que deben cumplir las instalaciones eléctricas. En el presente proyecto integrador se hizo uso de los temas:

- Calibre de conductores
- Alimentadores en tableros de distribución
- Protecciones contra sobre corrientes

### <span id="page-11-0"></span>**Normativa Ecuatoriana para la Construcción (NEC) para instalaciones electromecánicas.**

Este documento es para aplicaciones robustas en bajo voltaje, con el fin de prevenir accidentes por riesgo eléctrico, de esta manera se protege a las personas y a los equipos, [2]. Esta norma garantiza una instalación libre de riesgo eléctrico. El texto aplica para instalaciones eléctricas con un voltaje menor o igual a 600 (V). En este trabajo se hicieron uso de los siguientes temas:

- Acometidas
- Tableros
- Alimentadores
- Materiales y sistemas de canalización

#### **Revisión Bibliográfica de Trabajos Similares**

<span id="page-11-1"></span>Los siguientes trabajos fueron usados como referencia para el diseño de los elementos eléctricos del sistema.

### **Diseño e implementación de un tablero de distribución para la protección de módulos de control y automatización en la escuela de formación de tecnólogos, [3].**

Este trabajo fue realizado por Roberto Durán y Dennys Cabrera, en el que se detalla la construcción de un tablero de derivación, así mismo muestra las normas utilizadas para su respectiva construcción, los temas utilizados son:

- Calibres AWG y su corriente máxima admisible
- Acometidas
- Distribución eléctrica
- Protecciones eléctricas
- Cálculo de alimentadores

### **Implementación de un tablero general para el laboratorio de tecnología industrial,**  [4]**.**

Este escrito corresponde a Luis Escobar y Ángel Vaca, en el que se da a conocer de manera precisa la construcción de un tablero de derivación, así mismo, que tipo de barras utilizar, de este texto se tomaron los siguientes temas:

- Tablero de distribución
- Selección del gabinete

### <span id="page-12-0"></span>**2 METODOLOGÍA**

El presente documento tiene un enfoque cuantitativo, debido a que los componentes como el tablero de derivación, la acometida y las protecciones (principal y del laboratorio) requieren ser dimensionadas de acorde a la potencia y la corriente demandada por el circuito. Para lo cual, se utiliza cálculos en base a las normativas y los criterios técnicos.

En ese mismo sentido, se enfoca en solucionar una problemática en la caja de revisión de las Aulas 15-24, en la que se evidencia un hacinamiento de conductores eléctricos en las borneras de la fuente.

El presente trabajo integrador es de carácter experimental, dado que se da una solución a un problema a través de un trabajo práctico. Para lograr resolver el problema se deben seguir las normativas, para garantizar la seguridad y funcionamiento correcto del circuito. Con esto se deben realizar las respectivas pruebas de funcionamiento que permitan analizar el circuito instalado y en caso de ser necesario realizar modificaciones.

## <span id="page-12-1"></span>**2.1 Inspección del estado del sistema eléctrico actual del lugar**

En el análisis realizado se evidenció un hacinamiento de conductores eléctricos en las borneras de la caja de revisión de las aulas 15-24. En la [Figura 2.1,](#page-12-2) se puede observar que existen 4 cables en un solo punto. Se procedió a identificar de que parte provenían dichos elementos. Los conductores eléctricos corresponden a las cajas de revisión las Aulas 22A, 22B, 23B y la alimentación principal de la EEQ.

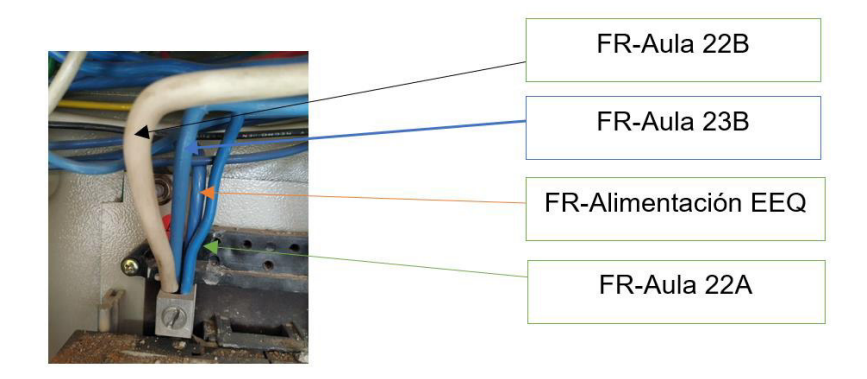

<span id="page-12-2"></span>**Figura 2.1** Hacinamiento de conductores en la bornera de conexión de la fase R (FR)

En la inspección realizada se determinó que es necesario instalar un tablero de derivación, para la correcta distribución de la energía. Así mismo, se obtuvieron los siguientes datos:

<span id="page-13-2"></span>

| <b>Identificación</b>     | Calibre del conductor | Color del conductor |
|---------------------------|-----------------------|---------------------|
| FR-Aula 22A               | <b>10 AWG</b>         | Azul                |
| FR-Aula 22B               | 8 AWG                 | <b>Blanco</b>       |
| FR-Aula 23B               | 8 AWG                 | Azul                |
| FR-Alimentación principal | 8 AWG                 | Azul                |
| FS-Aula 22A               | <b>10 AWG</b>         | Azul                |
| FS-Aula 22B               | 8 AWG                 | <b>Blanco</b>       |
| FS-Aula 23B               | 8 AWG                 | Azul                |
| FS-Alimentación principal | 8 AWG                 | Azul                |

**Tabla 2.1** Datos de los conductores hacinados

### <span id="page-13-0"></span>**2.2 Diseño de la caja de derivación**

#### **Gabinete de derivación**

<span id="page-13-1"></span>El gabinete de derivación fue diseñado en base a los requerimientos técnicos y el espacio necesario para solucionar el problema del hacinamiento de conductores en la caja de revisión de las aulas 14-25, como se muestra en la [Figura 1.1](#page-9-1) y [Figura 2.1.](#page-12-2)

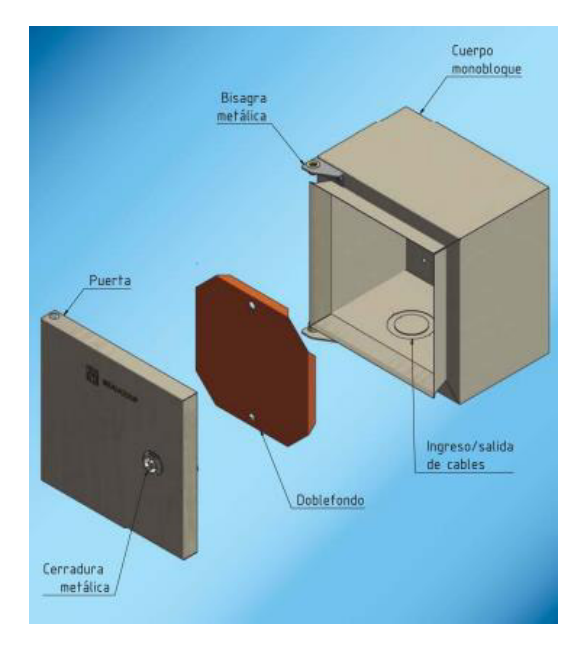

**Figura 2.2** Gabinete eléctrico de 40x40x20 (cm), [5].

En la [Tabla 2.2](#page-14-1) se muestra las dimensiones normalizadas de los gabinetes eléctricos para montando en exteriores. El gabinete seleccionado es el I-0305 de 40x40x20 (cm) con una protección IP 41 y acabado en pintura aislante color beige, así mismo es fabricado bajo la normativa NTE INEN 2568, IEC 60529 y NEMA 250.

<span id="page-14-1"></span>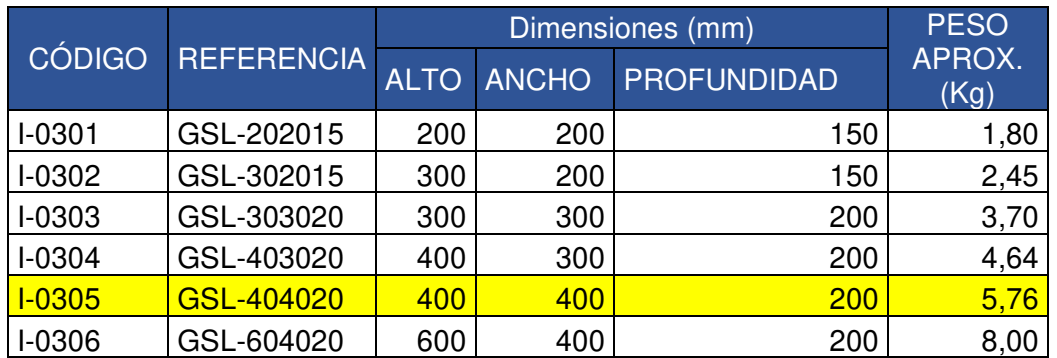

**Tabla 2.2** Gabinetes metálicos BEAUCOP, [5].

En la [Figura 2.3](#page-14-2) se muestra una imagen referencial del gabinete eléctrico.

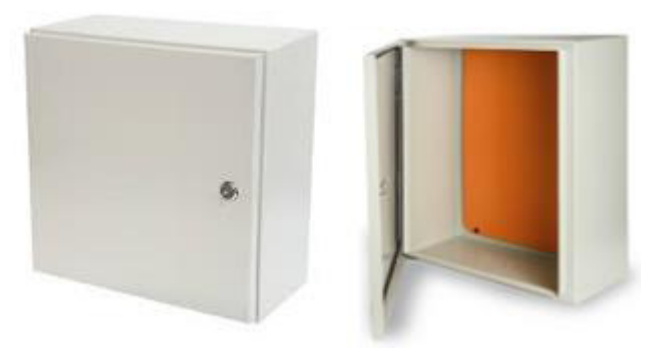

**Figura 2.3** Gabinete eléctrico de 40x40x20 (cm), [5].

<span id="page-14-2"></span>En el doble fondo de color naranja del gabinete, se instaló una estructura tipo grada, para dar soporte a los barriles aisladores de las barras de distribución y así mismo un riel DIN para colocar el interruptor termomagnético de la protección principal del laboratorio.

#### **Barras de distribución**

<span id="page-14-0"></span>Para conocer la corriente de las barras, se consideró la corriente máxima del calibre de cada conductor a distribuir la energía, en la [Figura 2.4](#page-15-0) se muestra de manera esquemática la caja de derivación implementada.

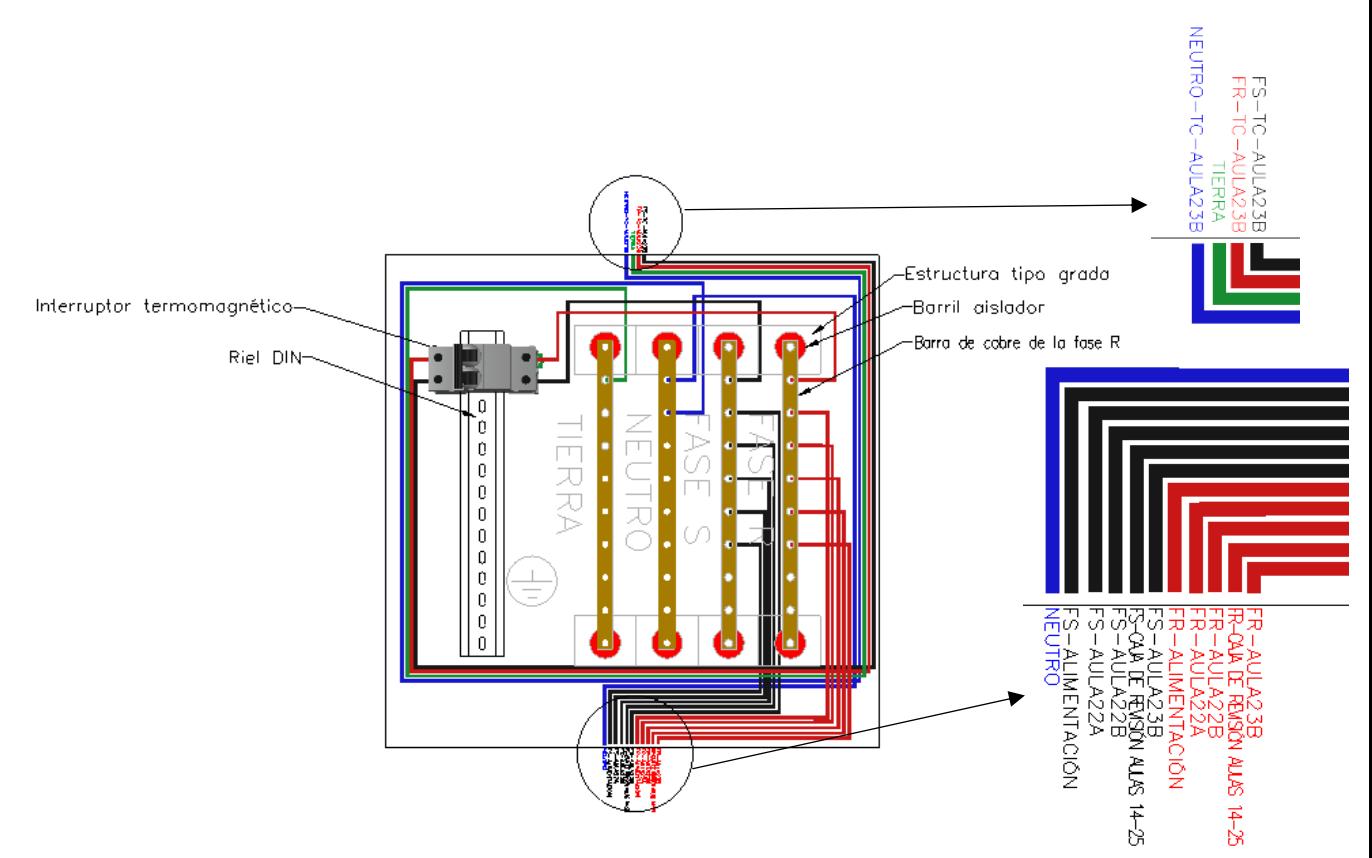

**Figura 2.4** Esquema de la caja de derivación

<span id="page-15-0"></span>A cada barra de distribución se va a conectar directamente la energía de la EEQ. Los circuitos que se derivan pertenecen a las aulas:22A, 22B, 23B, la caja de revisión de las Aulas 14-25 y el tablero de control del aula 23B, como se muestra en la [Figura 2.4.](#page-15-0)

El calibre del conductor de la caja de revisión de las aulas 14-25 es 8 AWG con una corriente máxima de 40 (A). En la [Tabla 2.1](#page-13-2) se pueden observar los datos de los conductores hacinados obtenidos en la inspección. Con lo mencionado anteriormente se tiene que la corriente total es de:

$$
I_{\text{Total}} = I_{22A} + I_{22B} + I_{23B} + I_{A14-25} + I_{\text{TC}-23B}
$$

```
Ecuación 2.1 Corriente de la barra
```
#### <span id="page-15-1"></span>Donde:

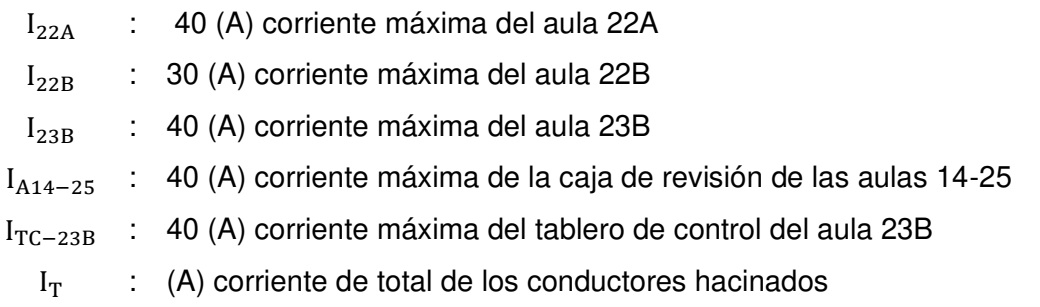

De la [Ecuación 2.1](#page-15-1) se obtiene:

$$
I_T = 190 \text{ (A)}
$$

No obstante, se debe considerar un factor de demanda, el cual toma en cuenta la demanda máxima en relación a la carga instalada. Para dicho proceso se debe calcular la potencia, se ha considerado el factor de potencia como 0,85 dado que las cargas que pueden ser conectadas son motores o inductancias.

$$
P_T = \frac{V_n \; I_T \; f_p}{1000}
$$

**Ecuación 2.2** Potencia total de los conductores hacinados, [1].

<span id="page-16-0"></span>Donde:

- $P_T$  : (kW) potencia total de los conductores hacinados
- $I_T$  : (A) corriente de total de los conductores hacinados
- $f<sub>p</sub>$  : 0,85 factor de potencia
- $V_n$  : 124 ( $V_{AC}$ ) Voltaje medido en la fuente

Aplicando la [Ecuación 2.2](#page-16-0) se tiene como resultado:

$$
P_T=20{,}02\;(\mathrm{kW})
$$

En la [Tabla 2.3](#page-16-1) se muestran los valores de los factores de demandas en función de la potencia.

**Tabla 2.3** Factores de demanda para cargas especiales, [1].

<span id="page-16-1"></span>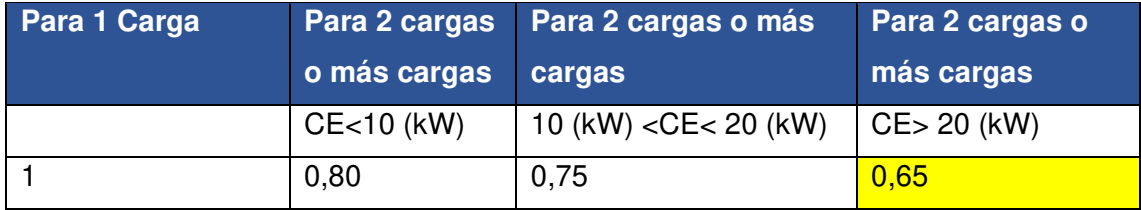

El valor seleccionado es 0,65 dado que la potencia calculada es de 20,02 (kW) y es mayor a 20 (kW) como se observa en la [Tabla 2.3.](#page-16-1)

#### $I<sub>barra</sub> = I<sub>T</sub> f<sub>d</sub>$

#### **Ecuación 2.3** Corriente de la barra

Donde:

 $I_T$  : 190 (A) corriente de total de los conductores hacinados

 $f_d$  : 0,65 factor de demanda

 $I<sub>barra</sub>$  : (A) Corriente de la barra de cobre

Por lo tanto:

$$
I_{\text{barra}} = 123.5 \text{ (A)}
$$

Se debe seleccionar una barra de cobre que soporte una corriente de 123,5 (A). No obstante, en el mercado se encontró una barra de 170 (A) de dimensiones de 1/8 de pulgada de espesor y de 1/2 de pulgada de ancho, en la [Figura 2.5](#page-17-0) se muestra una imagen referencial.

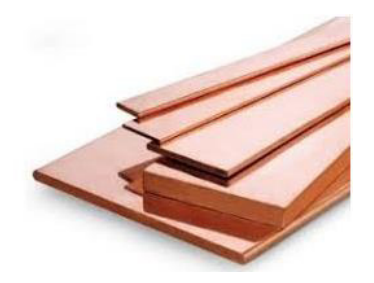

**Figura 2.5** Barra de cobre desnudo de 170 (A), [6]

<span id="page-17-0"></span>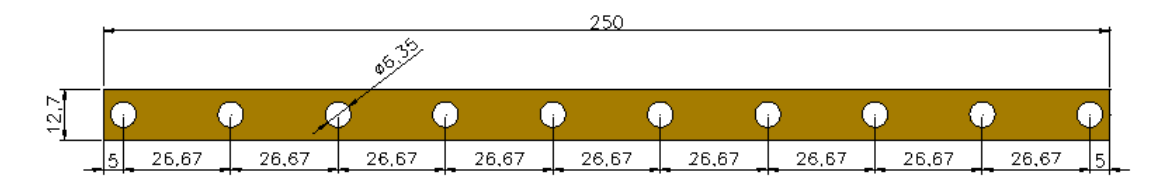

**Figura 2.6** Diseño de la barra

La barra de distribución fue perforada a 5 (mm) de cada borde, en estos agujeros se colocó los barriles aisladores. Los demás agujeros son para los conductores eléctricos y tienen una separación de 26.67 (mm), cabe mencionar que cada perforación se hizo con una broca para metal de 1/4 de pulgada

En ese mismo sentido, las barras de distribución deben cumplir una distancia mínima de separación. En la [Tabla](#page-17-1) **2.4** se muestra el espacio mínimo requerido en función del voltaje.

<span id="page-17-1"></span>

| Voltaje (V) | Polaridad opuesta<br>montadas en la<br>misma superficie | Polaridad opuesta<br>cuando están al aire<br>libre | <b>Entre las partes</b><br>energizadas y tierra |
|-------------|---------------------------------------------------------|----------------------------------------------------|-------------------------------------------------|
| 125 o menos | 19                                                      | 13                                                 | 13                                              |
| 126-250     | 32                                                      | 19                                                 | 13                                              |
| 251-600     | 51                                                      | 25                                                 | 25                                              |

**Tabla 2.4** Distancia entre barras de cobre desnudas en milímetros(mm), [7]

Las fases de las barras tienen una polaridad opuesta y cada una tiene un voltaje de 124 (V), estas fueron montadas en la misma superficie, por lo cual la distancia mínima entre barras es de 19 (mm) y asimismo entre las partes energizadas y tierra es de 13 (mm). No obstante, se implementó a una distancia de 50 (mm) entre barras, con la finalidad de poder maniobrar de mejor manera a los conductores eléctricos, dado que son de un calibre grueso.

Para dar soporte a las barras de seleccionaron barriles aisladores de 25 (mm) de diámetro.

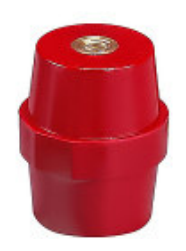

**Figura 2.7** Barril aislador de 25 (mm), [8]

### **Estructura tipo grada**

<span id="page-18-0"></span>La estructura tipo grada, fue realiza en una base de lámina de acero de 2 (mm) de espesor, en la [Figura 2.8](#page-18-1) s

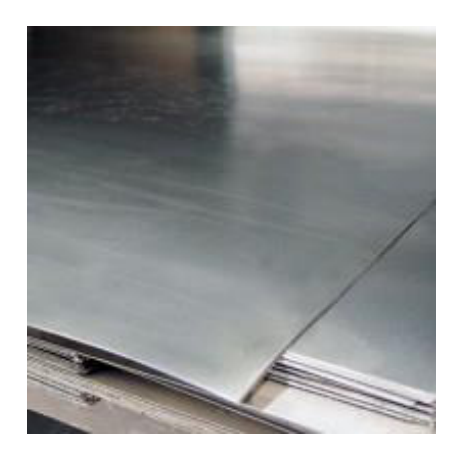

**Figura 2.8** Lámina de acero, [9].

<span id="page-18-1"></span>En la [Figura 2.9](#page-19-0) se muestra las dimensiones con las cuál fue construida la estructura tipo grada, en la que se puede apreciar que tiene un alto de 80 (mm) y una profundidad de 200 (mm), asimismo el ancho de cada grada es de 50 (mm) y la altura es de 20 (mm), cabe mencionar que se realizado un proceso de doblado y soldadura. La soldadura fue de tipo SMAW con un electrodo revestido E-6011.

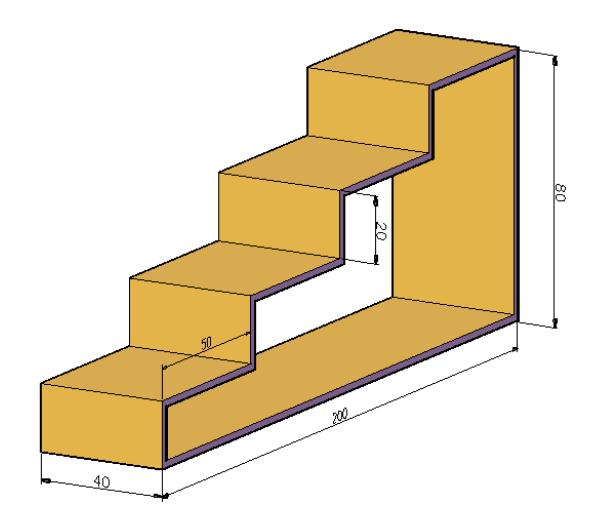

**Figura 2.9** Dimensiones de la estructura tipo grada

<span id="page-19-0"></span>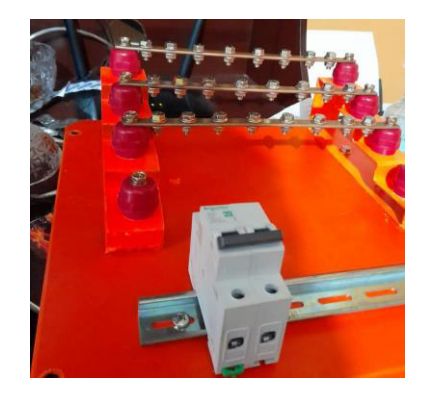

**Figura 2.10** Sistema montado en el doble fondo del tablero

A los conductores eléctricos se les colocó terminales tipo ojo, para poder atornillar de mejor manera en las barras de cobre.

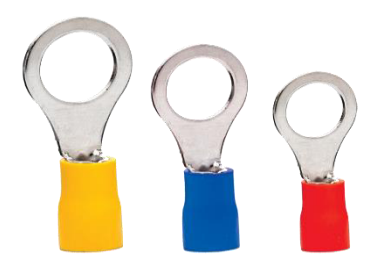

**Figura 2.11** Terminales tipo ojo, [10].

De igual manera "todos los tornillos, tuercas y arandelas que se fijen en el barraje deben tener un recubrimiento que evite la oxidación y garantice una alta conductividad. Pueden ser electro plateados, tropicalizados o galvanizados en frío", [7].

Es por eso que se las los tornillos y las tuercas de presión son de acero galvanizado tropicalizado, de esta manera se evitan los posibles puntos calientes al momento en el que esté pasando energía por las barras.

#### **Puerta del tablero de derivación**

<span id="page-20-0"></span>En la puerta de derivación se colocaron luces piloto, una luz roja para saber si el tablero tiene energía de la EEQ, una luz amarilla que indica que el interruptor termomagnético (protección principal) del tablero de control esta activado, así mismo, se tienen 2 medidores de voltaje, para la fase R y S. En la [Figura 2.12](#page-20-1) se puede ver la distribución de las luces piloto y los voltímetros.

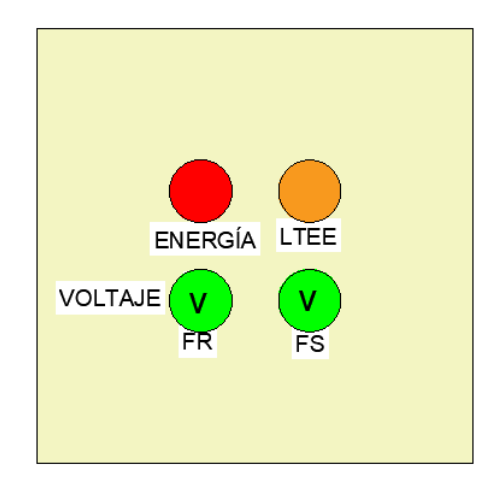

**Figura 2.12** Distribución de las luces piloto

<span id="page-20-1"></span>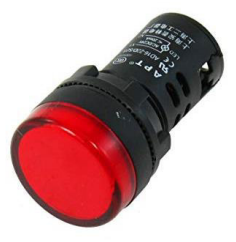

**Figura 2.13** Luz piloto color rojo, [11]

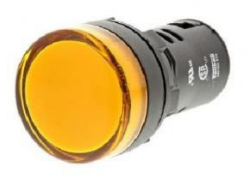

**Figura 2.14** Luz piloto color amarilla, [12]

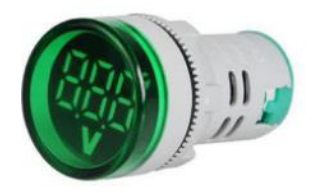

**Figura 2.15** Voltímetro, [13].

### **2.3 Implementación de la acometida**

<span id="page-21-0"></span>Para realizar el dimensionamiento del calibre de la acometida, previamente se obtuvieron los datos de potencia y la corriente máxima que va a soportar la instalación del trabajo de titulación Implementación de un sistema de distribución, control maniobra y señalización para el LTEE-ESFOT del componente de los módulos de las mesas de trabajo. La potencia de cada mesa es de 943,25 (W) con una corriente de 9,23 (A)

Se ha estimado que son 6 módulos a instalar en el laboratorio. Para que no se sobrecarguen las fases, se realiza un balanceo de cargas en el que se dividen 3 módulos para la fase R y 3 módulos para la fase S. Es por ello que se multiplica por un factor de 3 a la potencia de cada mesa, para conocer la potencia nominal que va a soportar cada fase.

$$
P_n = N_m P_m
$$

#### **Ecuación 2.4** Potencia nominal

<span id="page-21-1"></span>Donde:

- $P_n$  : (W) potencia nominal de cada fase
- $P_m$  : 943,25 (W) potencia de cada módulo
- $N<sub>m</sub>$  : 3 mesas de trabajo

Por lo tanto:

$$
P_n = 2829, 75 \, (W)
$$

Al resultado de la [Ecuación 2.4](#page-21-1) se le multiplica por un factor de seguridad de 25%.

 $P_s = P_n f_s$ 

#### **Ecuación 2.5** Potencia sobredimensionada, [1].

<span id="page-21-2"></span>Donde:

 $P_S$  : (W) potencia sobredimensionada de cada fase

 $P_n$  : 943,25 (W) potencia nominal de cada fase

 $f_s$  : 25% factor de seguridad

Por lo tanto:

$$
P_S = 3537,19 \ (W)
$$

Con el resultado obtenido de la [Ecuación 2.5](#page-21-2) se procede a calcular la corriente nominal que va a soportar el conductor eléctrico. El valor obtenido de voltaje en la fuente es de 124  $(V_{AC})$ , así mismo, se asume un factor de potencia de 0,85 debido a que las cargas que se van a conectar en las mesas eventualmente podrían ser motores o inductancias.

$$
I_n = \frac{P_n}{V_n \cdot f_s}
$$

**Ecuación 2.6** Corriente nominal, [1].

<span id="page-22-1"></span>Donde:

- $I_n$  : (A) corriente nominal de cada fase
- $P_S$  : 3517,19 (W) potencia nominal sobredimensionada de cada fase

 $V_n$  : 124 (V<sub>AC</sub>) voltaje medido en la fuente

 $f_n$  : 0,85 factor de potencia

Por lo tanto:

$$
I_n = 33,56
$$
 (A)

Para calcular el voltaje que se tendrá en la carga, se debe considerar una caída de voltaje. Se toma el valor de 2%, de acorde con la norma NEC.

$$
V_c = V_n (1 - CT\%)
$$

#### **Ecuación 2.7** Voltaje en la carga

<span id="page-22-0"></span>Donde:

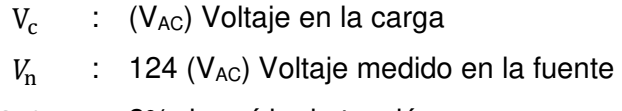

CT% : 2% de caída de tensión

Por lo tanto:

$$
V_c = 121{,}52 \; (V_{AC})
$$

Con el resultado de la [Ecuación 2.7](#page-22-0) se procede a calcular la corriente en la carga.

$$
I_c=\frac{P_n}{V_c\;f_p}
$$

#### **Ecuación 2.8** Corriente en la carga, [1].

Donde:

- $I_c$  : (A) corriente en la carga
- $P_S$  : 3537,19 (W) potencia sobredimensionada de cada fase
- $V_c$  : 121,52 (V<sub>AC</sub>) voltaje en la carga
- $f_s$  : 0,85 factor de potencia

Por lo tanto:

$$
I_c = 34,24 \ (A)
$$

Cabe mencionar que el método a utilizar es el de caída de tensión, debido a que la acometida tiene una longitud de 17 (m). Por lo que se debe calcular la resistencia que tiene el cable.

$$
R_c = \frac{(V_n - V_c)}{2 I_c}
$$

#### **Ecuación 2.9** Resistencia del cable, [1].

#### <span id="page-23-0"></span>Donde:

- $R_c$  :  $(\Omega)$  resistencia del cable
- $I_c$  : 34,24 (A) corriente en la carga
- $V_n$  : 124 ( $V_{AC}$ ) voltaje medido en la fuente
- $V_c$  : 121,52 (V<sub>AC</sub>) voltaje en la carga

Por lo tanto:

$$
R_c = 0.03621 \ (\Omega)
$$

Con el valor obtenido de la [Ecuación 2.9](#page-23-0) se calcula el área transversal del conductor.

$$
A_c = \frac{L \rho}{R_c}
$$

#### **Ecuación 2.10** Área transversal del conductor, [1].

<span id="page-24-0"></span>Donde:

- $R_c$  : 0,03621(Ω) resistencia del cable
- L : 17 (m) longitud del tablero de derivación al tablero de control
- ρ : 1,72x10−8 (Ωm) resistividad del cobre
- $A_c$  : (mm<sup>2</sup>) área del conductor

Por lo tanto:

$$
A_c = 8.08 \text{ (mm}^2\text{)}
$$

Con el valor obtenido en la [Ecuación 2.10,](#page-24-0) se procede a seleccionar el calibre del conductor.

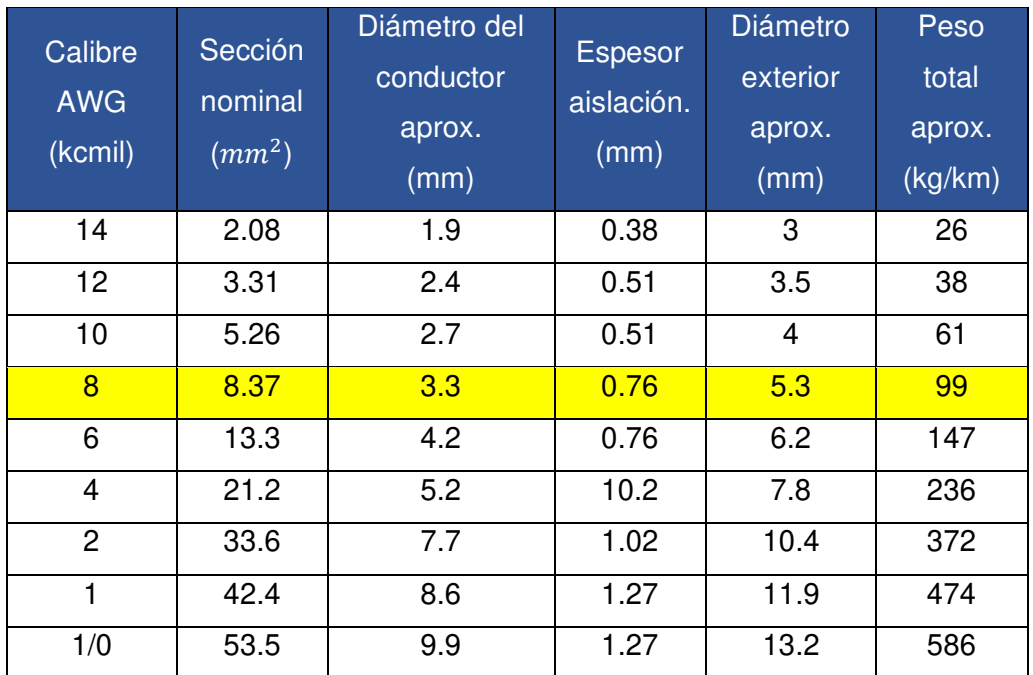

Tabla 2.5 Calibre de conductores en mm<sup>2</sup> y su equivalente en AWG, [1].

El calibre seleccionado es 8 AWG con una sección transversal de 8,37 (mm<sup>2</sup>), lo cual satisface el área de 8,08 (mm<sup>2</sup>) calculada en la [Ecuación 2.10](#page-24-0)

En ese mismo sentido, de acuerdo a la norma del NEC, el calibre del neutro debe ser igual al calibre de las fases, es por ello que el neutro también es un 8 AWG.

En la [Figura 2.16](#page-25-0) se puede ver el recorrido que tiene la acometida desde el tablero de derivación hasta el tablero de control, es preciso mencionar que la acometida va a estar instalada por encima del techo falso.

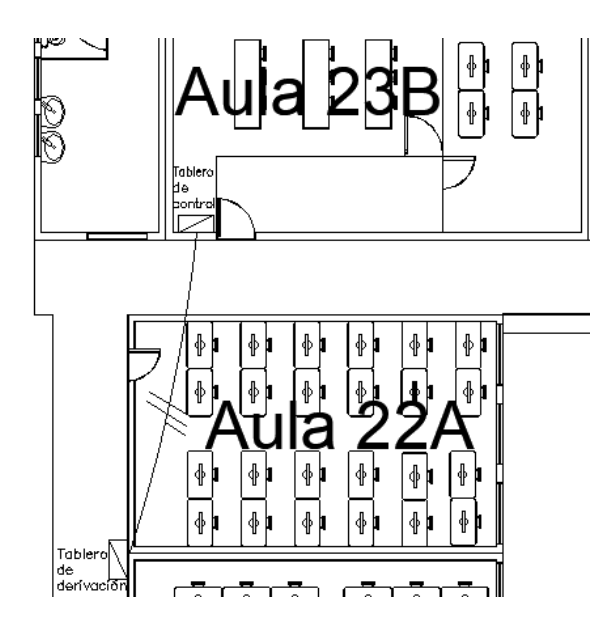

**Figura 2.16** Recorrido de la acometida

<span id="page-25-0"></span>El tipo de conductor seleccionado para la acometida es sucre multipolar de 3x8, en la [Figura 2.17](#page-25-1) se observa una imagen referencial del cable adquirido y en la [Tabla 2.7](#page-26-2)  encuentran las características del conductor.

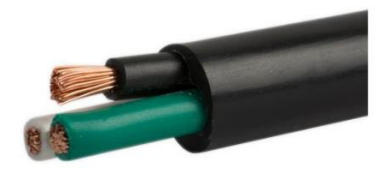

**Figura 2.17** Cable sucre 3x8 THHN, [14].

<span id="page-25-1"></span>**Tabla 2.6** Características del cable sucre 3x8, [14].

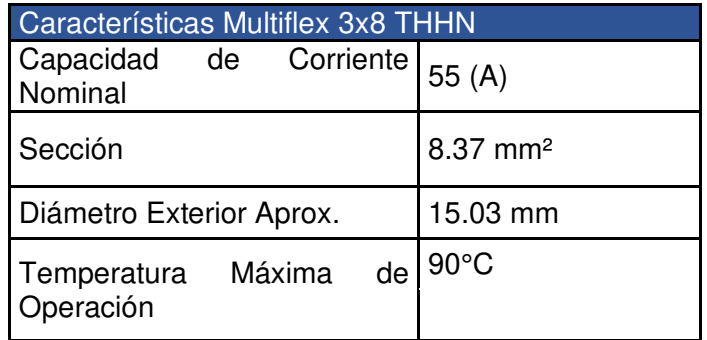

<span id="page-26-2"></span>Se debe tener en cuenta el código de colores de la norma NEC, que se muestra en la [Tabla 2.7.](#page-26-2)

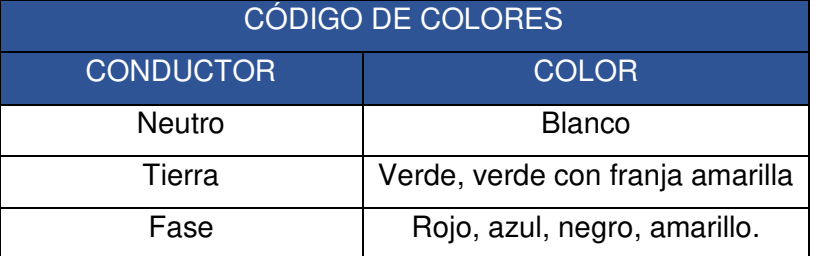

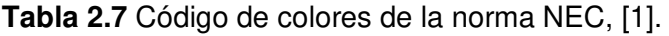

No obstante, el cable multiflex adquirido [\(Figura 2.17\)](#page-25-1), tiene los colores de blanco, verde y negro en su parte interna, lo cual no sigue la normativa del NEC descrita en la [Tabla](#page-26-2)  [2.7,](#page-26-2) es por ello que se ha definido como neutro al conductor de color verde, a la fase R el color blanco y a la fase S el color negro.

## <span id="page-26-0"></span>**2.4 Implementación de la protección principal y de la protección del laboratorio**

### **Protección del laboratorio**

<span id="page-26-1"></span>Para el dimensionamiento de las protecciones electromagnéticas se debe considerar un análisis "aguas arriba" es decir, primero dimensionar la protección del laboratorio y luego la protección principal.

Se debe tener en cuenta que el valor de la protección del laboratorio se encuentre entre la corriente en la carga y la capacidad de corriente del conductor seleccionado.

**Tabla 2.8** Interruptores electromagnéticos de la marca Schneider Electric, [15].

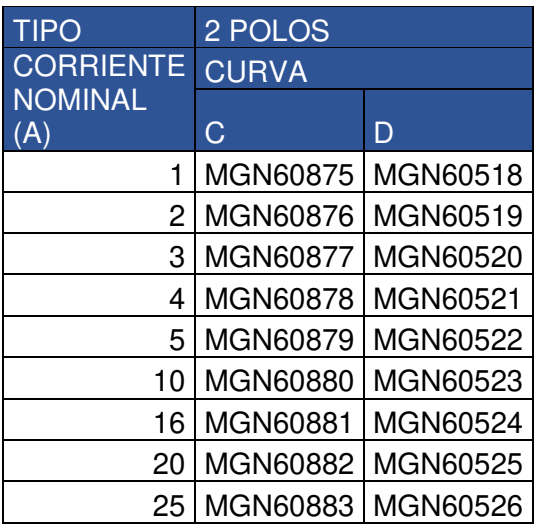

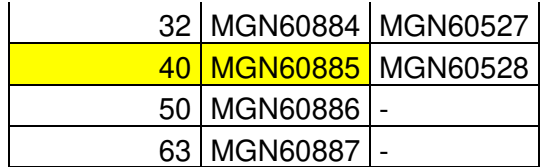

Se ha seleccionado un interruptor termomagnético de 40 (A), dado que cumple al ser más grande que la corriente sobredimensionada y menos a la corriente del conductor, como se puede ver en la [Tabla 2.9.](#page-27-1)

#### **Tabla 2.9** Corriente de la protección del laboratorio

<span id="page-27-1"></span>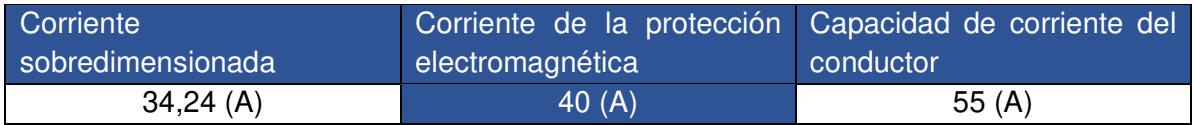

La protección termomagnética seleccionada es de 40 (A) de dos polos, con una curva tipo C.

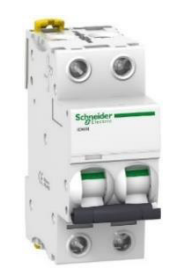

**Figura 2.18** Interruptor termomagnético de 2 polos, imagen referencial, [15].

#### **Protección principal**

<span id="page-27-0"></span>La protección principal se dimensiona mayor a la protección del tablero de control (Protección del laboratorio), menor a la protección de la EEQ y menor a la corriente máxima que soporta el cable.

La protección del laboratorio es de 40 (A), la protección de la EEQ es de 125 (A) y la corriente máxima del cable es de 55 (A).

Se selecciona un interruptor termomagnético marca Schneider tipo C de 50 (A) MGN60886, debido a que cumple con los requerimientos mencionados anteriormente.

| Corriente de la Protección<br>protección<br>laboratorio | del del Tablero protección<br>de Control | Corriente de la Corriente<br>principal | máxima<br>cable | Protección<br>del de la EEQ |
|---------------------------------------------------------|------------------------------------------|----------------------------------------|-----------------|-----------------------------|
| 34,24(A)                                                | 40 $(A)$                                 | 50 $(A)$                               | 55 $(A)$        | 125 $(A)$                   |

**Tabla 2.10** Corriente de la protección principal

### **2.5 Elaboración de un manual de mantenimiento**

<span id="page-28-0"></span>En la [Tabla 2.11](#page-28-1) se presentan los materiales necesarios para un mantenimiento del tablero de derivación, asimismo se describe la función que cumplen.

<span id="page-28-1"></span>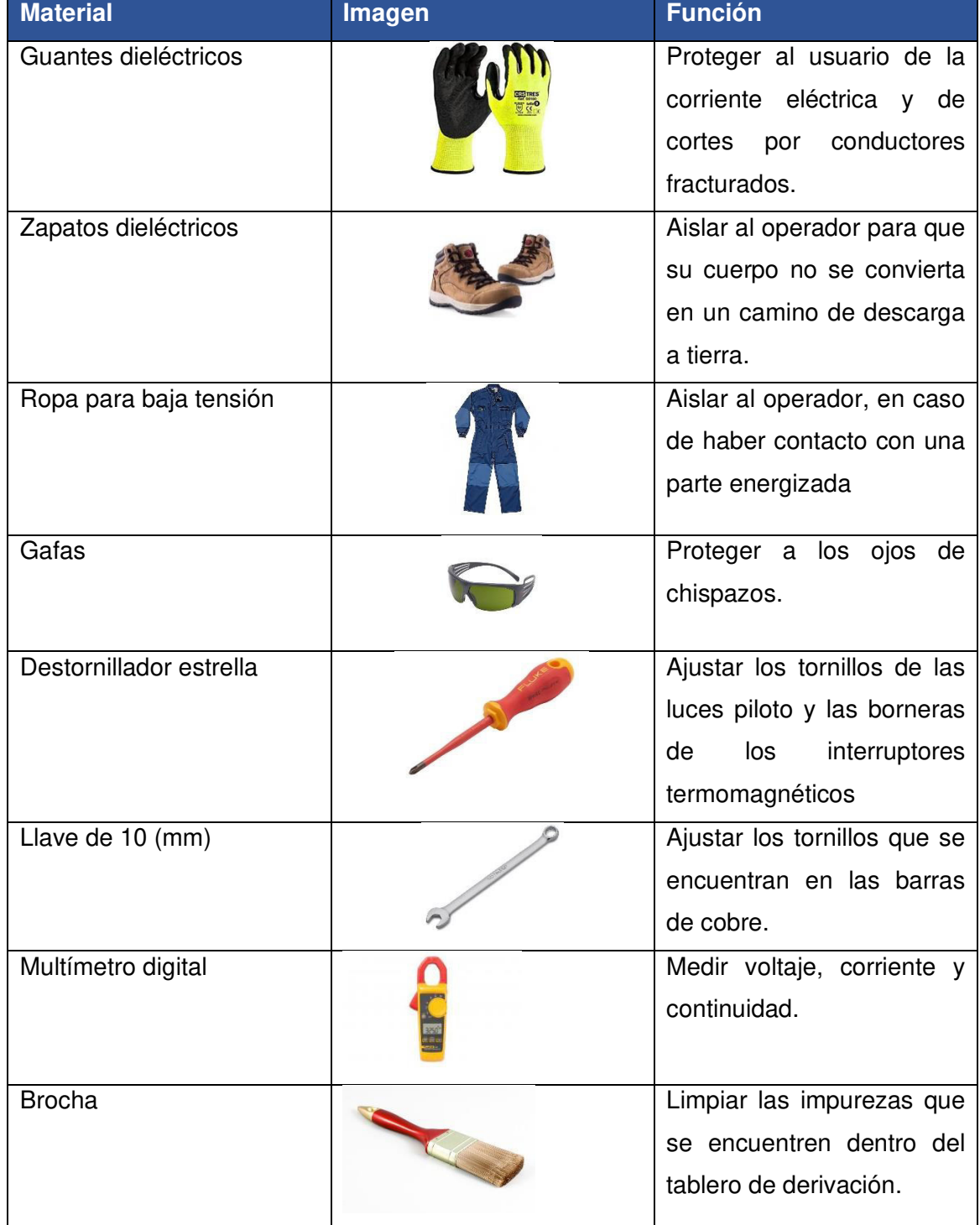

**Tabla 2.11** Materiales para el mantenimiento del tablero de derivación

Se deben seguir los siguientes pasos para realizar un correcto mantenimiento:

- 1. Cortar la energía proveniente de la EEQ.
- 2. Retirar la protección de vidrio de acrílico del tablero de derivación.
- 3. Con la brocha se debe quitar el polvo y las impurezas que estén en el interior.
- 4. Con la llave de 10 (mm) se debe realizar un ajuste a los tornillos que estén flojos.
- 5. Con el destornillador se debe ajustar las borneras del interruptor termomagnético, en el caso de que este flojo.
- 6. Se debe conectar la energía de la EEQ.
- 7. Con el multímetro en modo de medición de voltaje, se miden los voltajes a la entrada y la salida del interruptor termomagnético para comprobar su funcionamiento.
- 8. Colocar el vidrio de acrílico en su posición original y cerrar la tapa del tablero de derivación.

### <span id="page-30-0"></span>**3 RESULTADOS**

A continuación, en l[a Figura 3.1](#page-30-1) [y Figura 3.2](#page-30-2) se presenta el proyecto finalizado. El tablero de derivación se encuentra sobre de la caja de revisión de las aulas 14-25, el cual se encuentra en la parte exterior del aula 22B. Este componente tiene la función de distribuir la energía a las aulas 22A,22B,23B, caja de revisión aulas 14-25 y al nuevo tablero de control del aula 23B. Por su parte la acometida alimenta al nuevo tablero de control, para el funcionamiento del mismo.

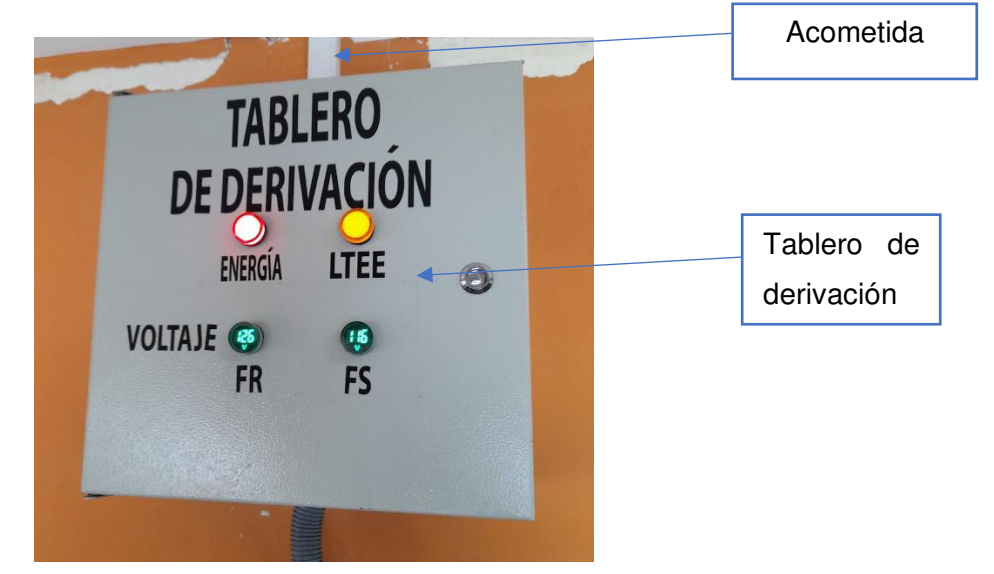

**Figura 3.1** Tablero de derivación

<span id="page-30-2"></span><span id="page-30-1"></span>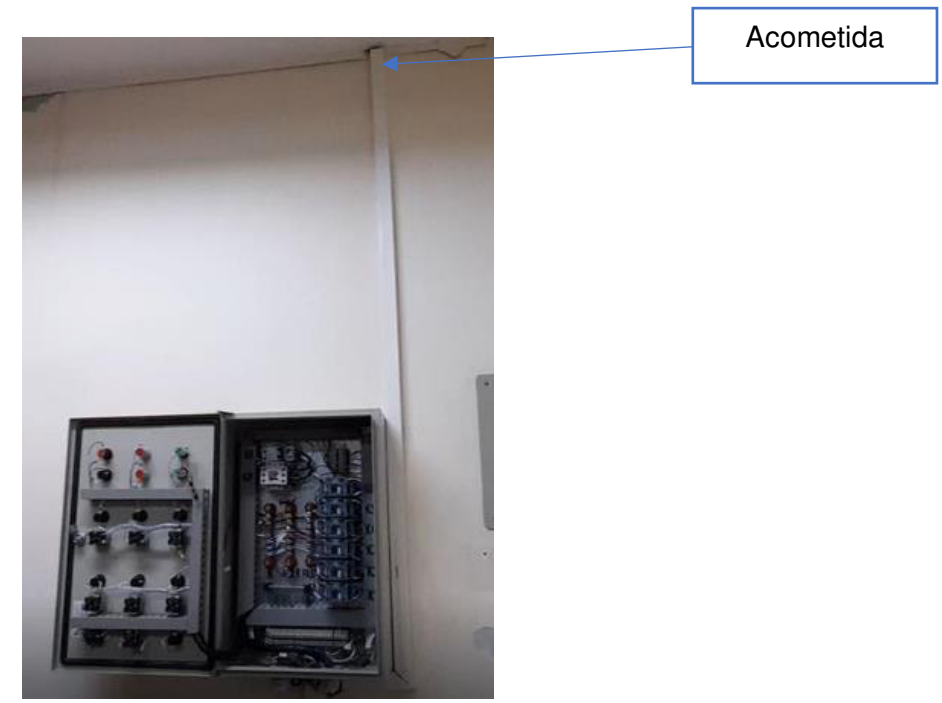

**Figura 3.2** Acometida al tablero de control

En la [Figura 3.3](#page-31-0) y [Figura 3.4](#page-31-1) se puede observar los elementos que componen el tablero de derivación, así mismo en la [Figura 3.5](#page-32-0) se presenta los elementos de la acometida.

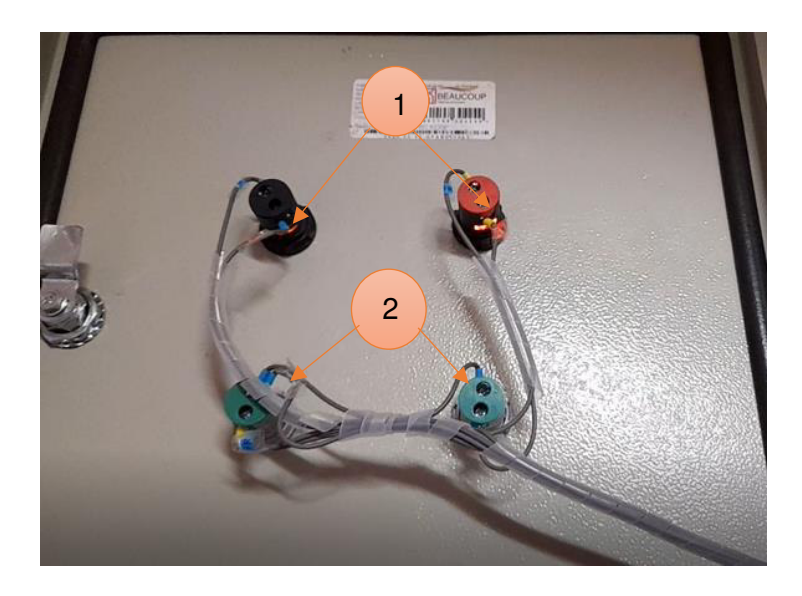

**Figura 3.3** Elementos de la puerta del tablero de derivación

<span id="page-31-1"></span><span id="page-31-0"></span>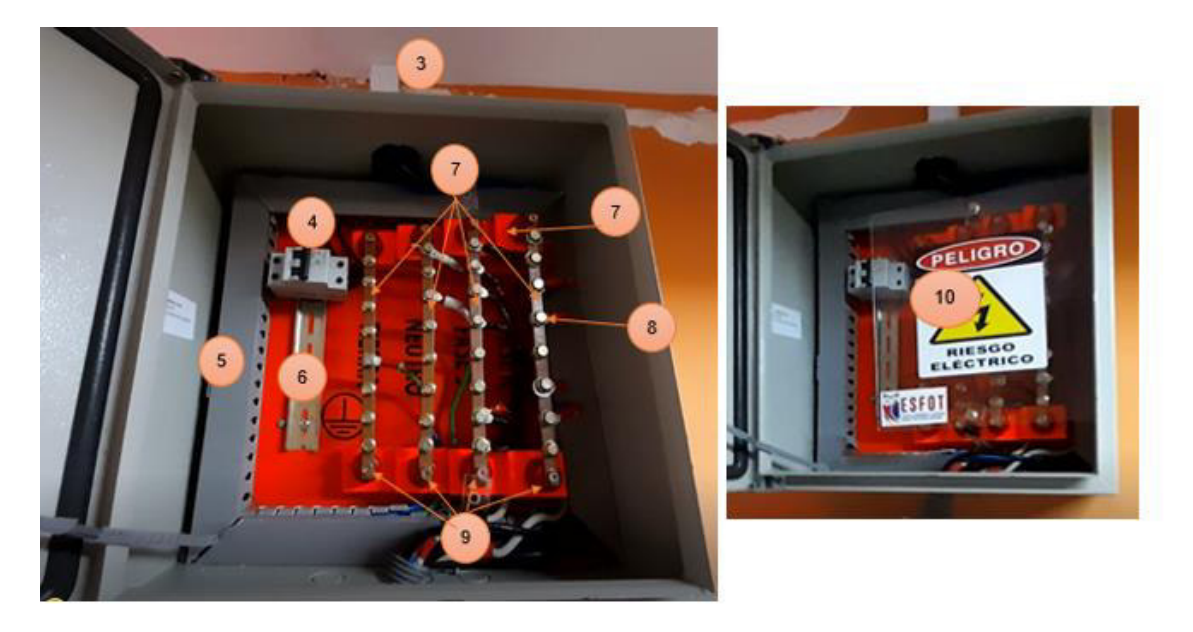

**Figura 3.4** Elementos que componen el tablero de control

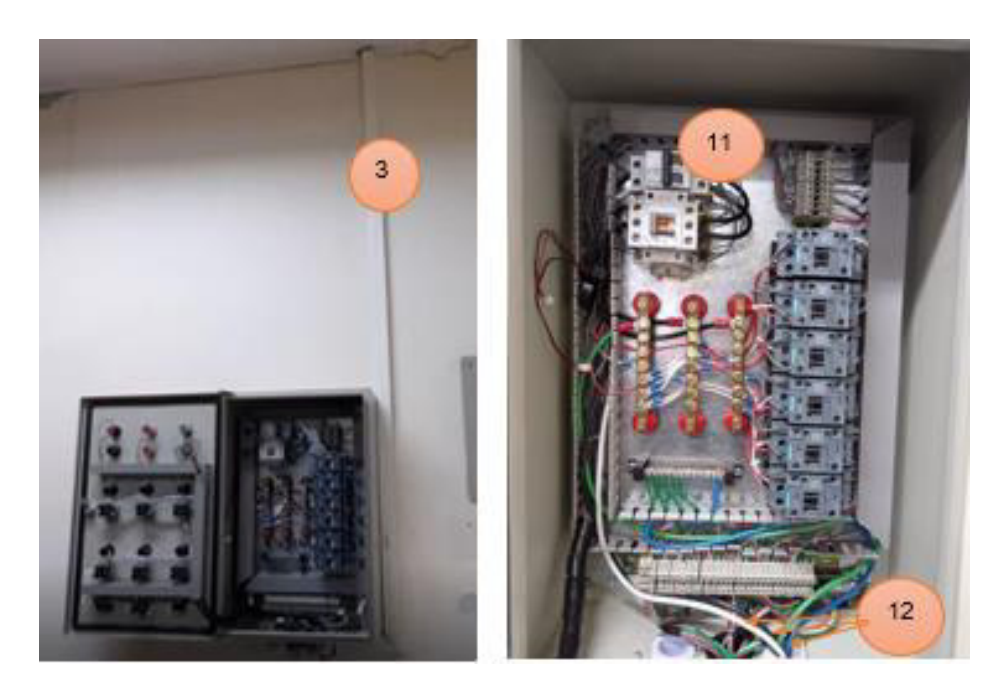

**Figura 3.5** Elementos que componen la acometida

- <span id="page-32-0"></span>1. Luces piloto
- 2. Medidores de voltaje
- 3. Canaleta de la acometida
- 4. Breaker Schneider MGN60885 (Protección principal)
- 5. Canaleta ranurada
- 6. Riel DIN
- 7. Barras de cobre de 170 (A)
- 8. Tornillos y tuercas de presión de acero galvanizado con acabado tropicalizado
- 9. Barriles aisladores
- 10. Vidrio de acrílico
- 11. Breaker Schneider MGN60885 (Protección del laboratorio)
- 12. Conductores eléctricos de la acometida

Se ha realizado un video en el cual se muestra la presentación del presente proyecto integrador.

En la [Figura 3.6](#page-33-2) se presenta el funcionamiento de los sistemas implementados y en la [Figura 3.7](#page-33-3) se encuentran los pasos a seguir para realizar un óptimo mantenimiento.

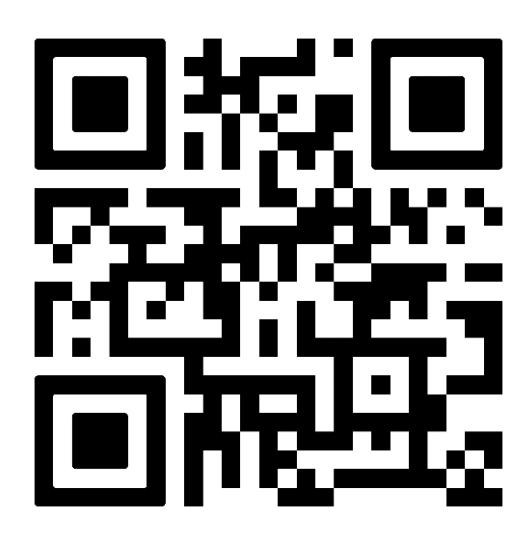

<span id="page-33-2"></span>**Figura 3.6** Código QR del enlace al video demostrativo de funcionamiento **Enlace:** https://www.youtube.com/watch?v=gIRriLr1-s4

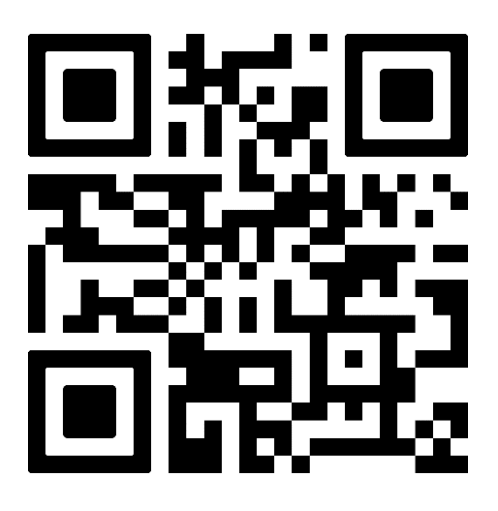

<span id="page-33-3"></span>**Figura 3.7** Código QR del enlace al video con las recomendaciones de mantenimiento **Enlace:** https://www.youtube.com/watch?v=kFUWkKy3QfI

### **3.1 Pruebas y Análisis de Resultados**

<span id="page-33-0"></span>Las pruebas de funcionamiento permiten conocer el estado del sistema y en caso de haber un fallo, ayudan a corregirlo.

### **Voltaje sin carga**

<span id="page-33-1"></span>Esta prueba se va a realizar con la finalidad de conocer los valores nominales que existen en el tablero de control y el tablero de derivación al momento de que no se tiene ninguna carga conectada, para esto se procedió a medir el voltaje en dichos elementos mediante un multímetro digital.

| <b>Voltajes</b><br>medidos | Voltaje en<br>el tablero<br>de control<br>(V) | Voltaje en<br>el tablero<br>de<br>derivación |
|----------------------------|-----------------------------------------------|----------------------------------------------|
| FR-Neutro                  | 125,3                                         | 125,4                                        |
| <b>FS-Neutro</b>           | 124,7                                         | 124,8                                        |
| FR-FS                      | 216,1                                         | 216,5                                        |
| Neutro-tierra              | 0,6                                           | 0,6                                          |

**Tabla 3.1** Datos de la prueba de voltaje sin carga

#### <span id="page-34-0"></span>**Voltaje con carga**

La presente prueba se realiza con el fin de conocer la caída de tensión que existe en la acometida entre el tablero de derivación y el tablero de control del aula 23B, al momento en el que se conecten cargas en el laboratorio. Para esto se ha conectado cargas primero en la fase R y luego en la fase S, de tal manera que se obtenga el valor de corriente nominal de cada fase 33, 56 (A) (resultado de la [Ecuación 2.6\)](#page-22-1). No obstante, la corriente con la que se logró realizar la prueba es de 31,8 (A) como se observa en las figura[s Figura 3.8](#page-35-0) [y Figura 3.9,](#page-35-1) la cual es muy cercana al valor calculado. Para el cálculo de la caída de tensión se realiza el siguiente procedimiento, se ha tomado como ejemplo los primeros datos de la [Tabla 3.2.](#page-35-2)

$$
CT = \frac{(V_{TD} - V_{TC})}{V_{TD}} * 100\%
$$

**Ecuación 3.1** Caída de tensión en %

<span id="page-34-1"></span>Donde:

- $V_{TD}$  : Voltaje en el tablero de derivación
- $V_{TC}$  : Voltaje en el tablero de control
- CT : Caída de tensión

Por lo tanto:

$$
CT = 1.69\%
$$

El resultado de la [Ecuación 3.1,](#page-34-1) es con los datos de 116 (V) en el tablero de control y con 118 (V) en el tablero de derivación, cabe mencionar que la caída de tensión esta dentro del rango dimensionado que es de 2 %.

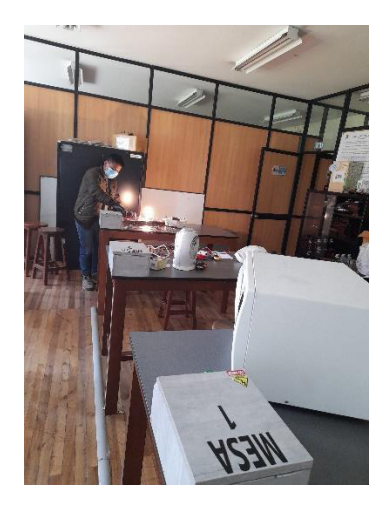

**Figura 3.8** Prueba de voltaje con carga

<span id="page-35-0"></span>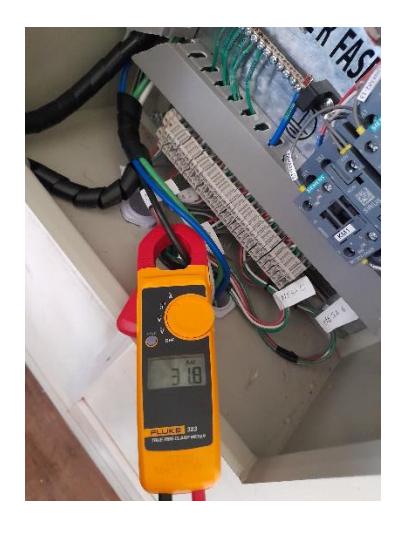

**Figura 3.9** Corriente medida

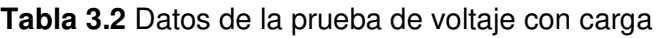

<span id="page-35-2"></span><span id="page-35-1"></span>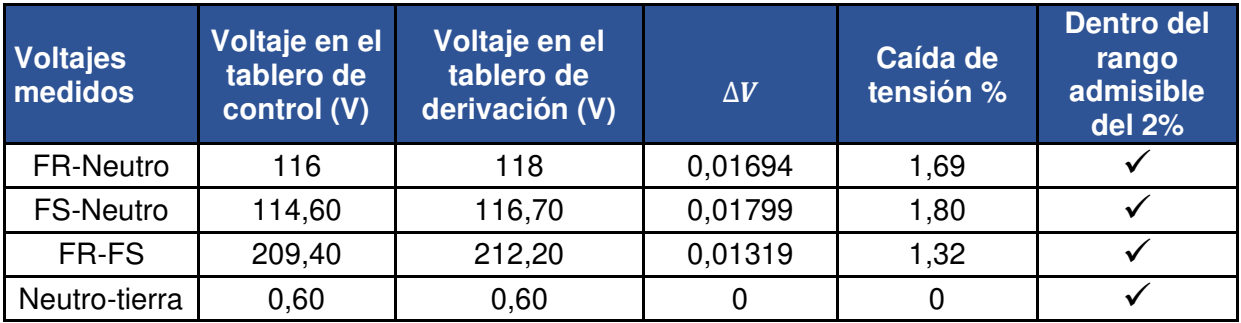

Como se puede observar todos los porcentajes de caída de tensión se encuentran dentro del rango de 2% para cual fue dimensionada la acometida, asimismo no se presentaron fallos eléctricos en ninguna mesa de trabajo.

#### **Prueba de cortocircuito en las mesas**

<span id="page-36-0"></span>Esta prueba tiene la finalidad de comprobar el funcionamiento de los interruptores termomagnéticos a través de un cortocircuito provocado intencionalmente. Para esta prueba se van a tener 2 conductores de diferente voltaje, los cuales se van a tocar, provocando el cortocircuito y accionando la protección magnética del interruptor. Primero se realiza cortos en las mesas de trabajo, para comprobar que la protección del laboratorio y la principal no se accionen.

Se acciona ✓

<span id="page-36-1"></span>No se acciona  $x$ 

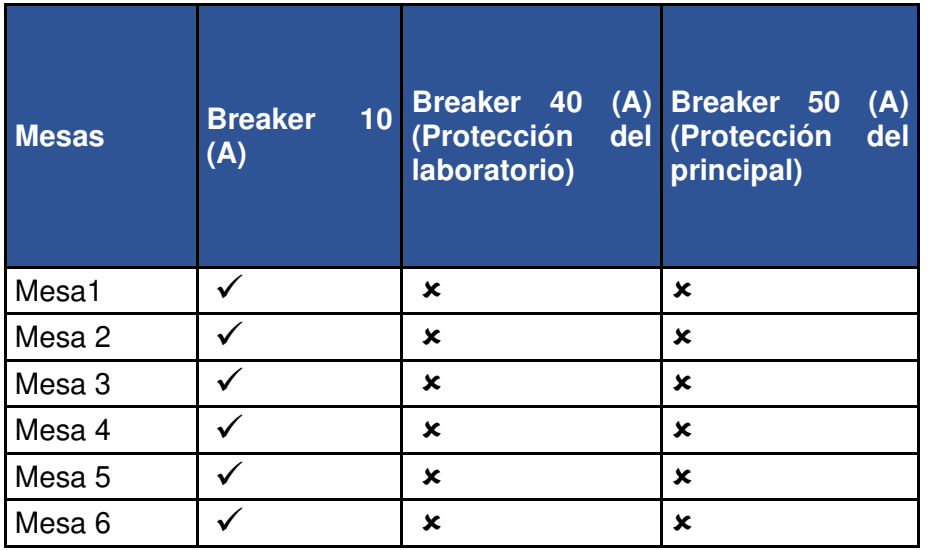

**Tabla 3.3** Prueba de cortocircuitos en las mesas de trabajo

En la [Tabla 3.3](#page-36-1) se puede observar que al realizar cortos en las mesas, solo se accionan los interruptores de las mismas, no obstante las protecciones de 40 (A) y 50 (A) , no se accionan, dado que para que se accionen debe haber cortos en el tablero de control o en el tablero de distribución.

### <span id="page-37-0"></span>**Prueba de cortocircuito en el tablero de control (Protección del laboratorio)**

Esta prueba se realiza para verificar el correcto funcionamiento de la parte magnética de los interruptores, cabe mencionar que se realizó de manera controlada con las debidas protecciones, como lo son guantes, gafas, zapatos dieléctricos y ropa tipo jean. Se realizó un corto entre la fase y el neutro.

**Tabla 3.4** Prueba de cortocircuitos en la protección del laboratorio

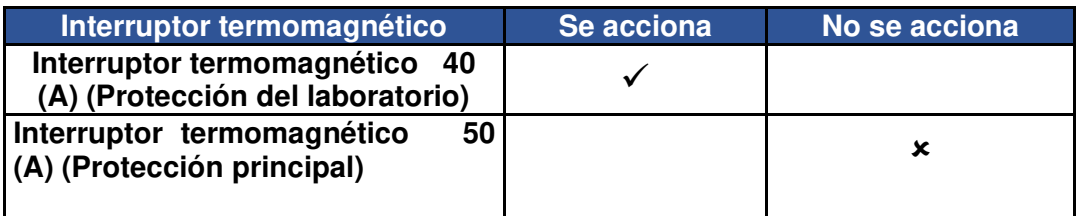

La protección que se acciona al momento del corto en el tablero de control es únicamente la protección que se encuentra en el mismo, no obstante, la protección que está en el tablero de derivación no se acciona. Con esto se verifica el correcto dimensionamiento "aguas arriba" de los interruptores termomagnéticos.

### <span id="page-37-1"></span>**Prueba de cortocircuito en el tablero de derivación (Protección principal)**

Al igual que la anterior prueba se realizó con las debidas protecciones, para evitar accidentes por riesgo eléctrico. Se hizo un corto entre la fase y el neutro a la salida del interruptor de termomagnético (Protección principal).

**Tabla 3.5** Prueba de cortocircuitos en la protección principal.

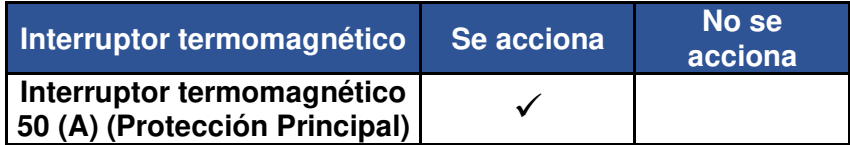

Con esto se puede verificar que al momento que existe un corto en el tablero de derivación, la protección principal se va a accionar, para proteger la acometida. No se necesitaron hacer ningunas modificaciones, dado que el circuito siguió funcionando de manera correcta.

#### **Prueba de continuidad en el tablero de derivación**

<span id="page-37-2"></span>Esta prueba se va a realizar con el fin de conocer la continuidad que existe en la protección del tablero de derivación, para saber si se debe ajustar algún tornillo, esto se

logra mediante la resistencia que se muestra en la pantalla del multímetro. Se debe cortar la energía del tablero de derivación y poner el multímetro en modo continuidad, con la punta se debe tocar la barra de cobre y la salida del interruptor.

#### **Tabla 3.6** Prueba de continuidad

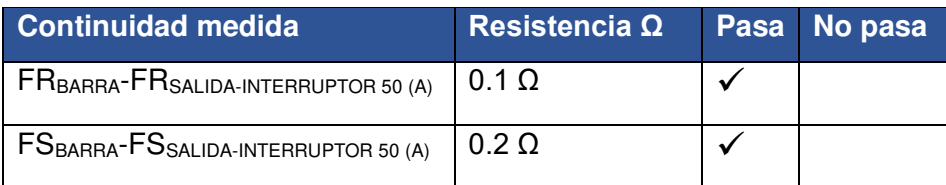

Con los datos obtenidos se puede verificar que los tornillos de las borneras de los interruptores termomagnéticos esta correctamente ajustados, para que la energía fluya sin ninguna dificultad.

#### **Prueba de fuga de corriente**

<span id="page-38-0"></span>Esta prueba se realiza con la finalidad de conocer si hay una fuga de corriente por alguna rotura del aislante del conductor o porque algún elemento está haciendo tierra. Para esta prueba se conecta una carga, y se mide la corriente de la fase y la del neutro.

**Tabla 3.7** Prueba de fuga de corriente en la fase R

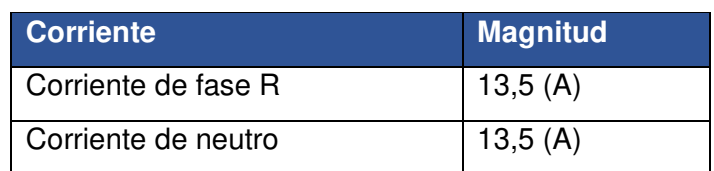

**Tabla 3.8** Prueba de fuga de corriente en la fase S

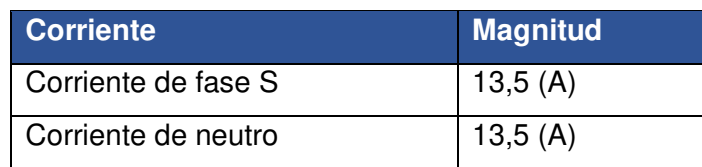

No existe ninguna fuga de corriente en las fases dado que la corriente es la misma en el neutro.

### <span id="page-39-0"></span>**4 CONCLUSIONES**

- El tablero de derivación es una mejora a la distribución de la energía para las cajas de revisión de las aulas 22A, 22B, 23B, de la 14 a la 25 y el nuevo tablero de control, dado que soluciona la problemática del hacinamiento de conductores en las borneras de la caja de revisión, tal como se observa en la [Figura 1.1.](#page-9-1)
- Para el cálculo de la corriente de las barras se tuvo en cuenta la corriente máxima de cada conductor y así mismo un factor de demanda en función a la potencia calculada, teniendo como resultado 123,5 (A), no obstante, en el mercado solo se encontró barras de 170 (A).
- Se fabricó una estructura tipo grada que cumple con las distancias mínimas de separación entre barras como se observa en la [Tabla 2.4,](#page-17-1) la cual está definida en las NEC.
- Para dimensionar el calibre de la acometida, previamente se obtuvieron los datos de potencia y corriente máxima que va a soportar cada módulo, del trabajo de titulación Implementación de un sistema de distribución, control maniobra y señalización para el LTEE-ESFOT. La potencia de cada mesa es de 943,25 (W) con una corriente de 9,23 (A). Con los datos anteriores se dimensionó el calibre de la acometida, utilizando el método de la caída de tensión, debido a que se tiene un recorrido de 17 (m) desde el tablero de derivación hasta el tablero de control. El calibre seleccionado es de 8 AWG, debido a que satisface el área transversal calculada en la [Ecuación 2.10.](#page-24-0)
- Es preciso mencionar que la acometida se realizó con un conductor multifilar con aislamiento, también conocido como tipo sucre de 3x8 y el color de los conductores de la acometida son blanco, negro y verde, por lo que no sigue la normativa del NEC, se definió al blanco como fase R, al negro como fase S y al verde como neutro.
- El costo aproximado del proyecto fue de 280 (USD), los cuales se invirtieron en la adquisición de todos los elementos que constituyen la nueva acometida y el tablero de derivación implementados.

**Figura 1.1** [Hacinamiento de conductores en un mismo punto](#page-9-1) 

### <span id="page-40-0"></span>**5 RECOMENDACIONES**

- Al momento de comprar un cable tipo sucre de 3x8 se debe verificar que cumpla con la normativa de colores del NEC.
- El tablero de derivación se encuentra a una altura mayor a 2 (m) lo que dificulta el mantenimiento, por lo que se recomienda empotrarlo en la pared al lado izquierdo de la caja de revisión de las Aulas 14-25, con la finalidad de que no interfiera al momento de abrir la puerta del aula 22A.
- Tener en cuenta la distribución en la tapa del tablero de las luces piloto y los voltímetros, antes de hacer los agujeros en la misma. Estos elementos deben estar distribuidos de manera simétrica, de manera horizontal y vertical.
- Realizar un mantenimiento preventivo al menos una vez al año, para tener al tablero en condiciones adecuadas de funcionamiento.

### <span id="page-41-0"></span>**6 REFERENCIAS BIBLIOGRÁFICAS**

- [1] A. Sandoya, L. Chica y G. Ordoñez , «Norma Ecuatoriana para la contrucción Instalaciones eléctricas,» MIDUVI, 3 Febrero 2018. [En línea]. Available: https://www.habitatyvivienda.gob.ec/wpcontent/uploads/downloads/2019/03/NEC-SB-IE-Final.pdf. [Último acceso: 13 Enero 2022].
- [2] s.f, «NORMA ECUATORIANA DE CONSTRUCCIÓN- INSTALACIONES ELECTROMECÁNICAS,» MIDUVI, Enero 2013. [En línea]. Available: https://www.ecp.ec/wpcontent/uploads/2017/09/NECINSTALACIONESELECTROMECANICAS2013.pdf. [Último acceso: 15 Diciembre 2022].
- [3] D. Cabrera y R. Durán, «DISEÑO E IMPLEMENTACIÓN DE UN TABLERO DE,» EPN, Febrero 2018. [En línea]. Available: https://bibdigital.epn.edu.ec/bitstream/15000/20086/1/CD-9527.pdf. [Último acceso: 26 Enero 2022].
- [4] L. Escobar y A. Vaca, «Implementación de un tablero general para el laboratorio de tecnología industrial.,» EPN, Junio 2021. [En línea]. Available: https://bibdigital.epn.edu.ec/bitstream/15000/21778/1/CD%2011273.pdf. [Último acceso: 2 Enero 2022].
- [5] Ingelcom, «Gabinete metálico,» 15 Julio 2021. [En línea]. Available: https://www.ingelcom.com.ec/shop/product/i35200-gabinete-metalico-para-usointerior-40x40x20-cm-10277?search=gabinete. [Último acceso: 6 Enero 2022].
- [6] Ingelcom , «BARRA DE COBRE,» 15 Junio 2021. [En línea]. Available: https://www.ingelcom.com.ec/shop/product/o51100-barra-de-cobre-1-8-x-1-2- 170a-metros-12343?search=barra. [Último acceso: 12 Enero 2022].
- [7] Grupo-EPM, «TABLEROS Y CELDAS DE MEDIDA,» Norma, 3 12 2015. [En línea]. Available: https://www.epm.com.co/site/Portals/3/documentos/Energia/RA8-012/RA8- 012.pdf. [Último acceso: 11 Enero 2022].
- [8] Ingelcom, «Aislador para barra,» 9 Mayo 2021. [En línea]. Available: https://www.ingelcom.com.ec/shop/product/o51420-aislador-para-barra-25-mm-16567?search=barra. [Último acceso: 12 Enero 2022].
- [9] CIMA, «Lámina de Acero,» 12 Julio 2021. [En línea]. Available: http://aceroinoxidablee.com/. [Último acceso: 2 Enero 2022].
- [10] ARGOS, «Terminal tipo ojo aislada,» Noviembre 2021. [En línea]. Available: http://argoselectrica.com/product/terminal-tipo-ojo-aislada-pvc/. [Último acceso: 15 Enero 2022].
- [11] INGELCOM, «LUZ PILOTO LED 22MM ROJA 220V,» 15 Noviembre 2021. [En línea]. Available: https://www.ingelcom.com.ec/shop/product/g30600-luz-pilotoled-22mm-roja-220v-16621?search=luz+piloto. [Último acceso: 5 Enero 2022].
- [12] INGELCOM, «Luz piloto color amarilla,» 15 Diciembre 2021. [En línea]. Available: https://www.ingelcom.com.ec/shop/product/g30550-luz-piloto-22mm-amarilla-220v-9977?search=luz+piloto. [Último acceso: 5 Enero 2022].
- [13] OTECE, «Luz piloto LED con voltímetro,» 4 Septiembre 2021. [En línea]. Available: https://www.otece.com.ec/producto/luz-piloto-led-con-voltimetro-60-500-vacstrom/. [Último acceso: 6 Enero 2022].
- [14] INELDEC, «Cable Encauchetado 3×8 AWG,» INELDEC, 4 Noviembre 2021. [En línea]. Available: https://ineldec.com/producto/cable-encauchetado-3x8-awgnexans-thhn-pvc/. [Último acceso: 17 Enero 2022].
- [15] Schneider Electric Industries SAS, «Circuit breakers and switch-disconnectors from 630b to 3200 A,» Circuit breakers and switch-disconnectors from 630b to 3200 A, 2017. [En línea]. Available: https://download.schneiderelectric.com/files?p\_enDocType=Catalog&p\_File\_Name=Compact+NS+-LVPED211021EN.pdf&p\_Doc\_Ref=CompactNS-LVPED211021EN. [Último acceso: 18 Enero 2022].
- [16] L. Carvajal, Metodología de la Investgación Científica. Curso general y aplicado, 28 ed., Santiago de Cali: U.S.C., 2006, p. 139.

### <span id="page-43-0"></span>**7 ANEXOS**

ANEXO I. Reporte de Similitud Generado por Turnitin

ANEXO II. Certificado de Funcionamiento de Trabajo de Integración Curricular

ANEXO III. Plano esquemático del tablero de derivación

- ANEXO IV. Diagrama Unifilar
- ANEXO V. Inspección del lugar

### <span id="page-44-0"></span>**ANEXO I. REPORTE DE SIMILITUD GENERADO POR TURNITIN**

DMQ,26 de enero del 2022

Yo, Pablo Andrés Proaño Chamorro, como director del presente Trabajo de Integración Curricular, certifico que el siguiente es el resultado de la evaluación de similitud realizado por la plataforma Turnitin:

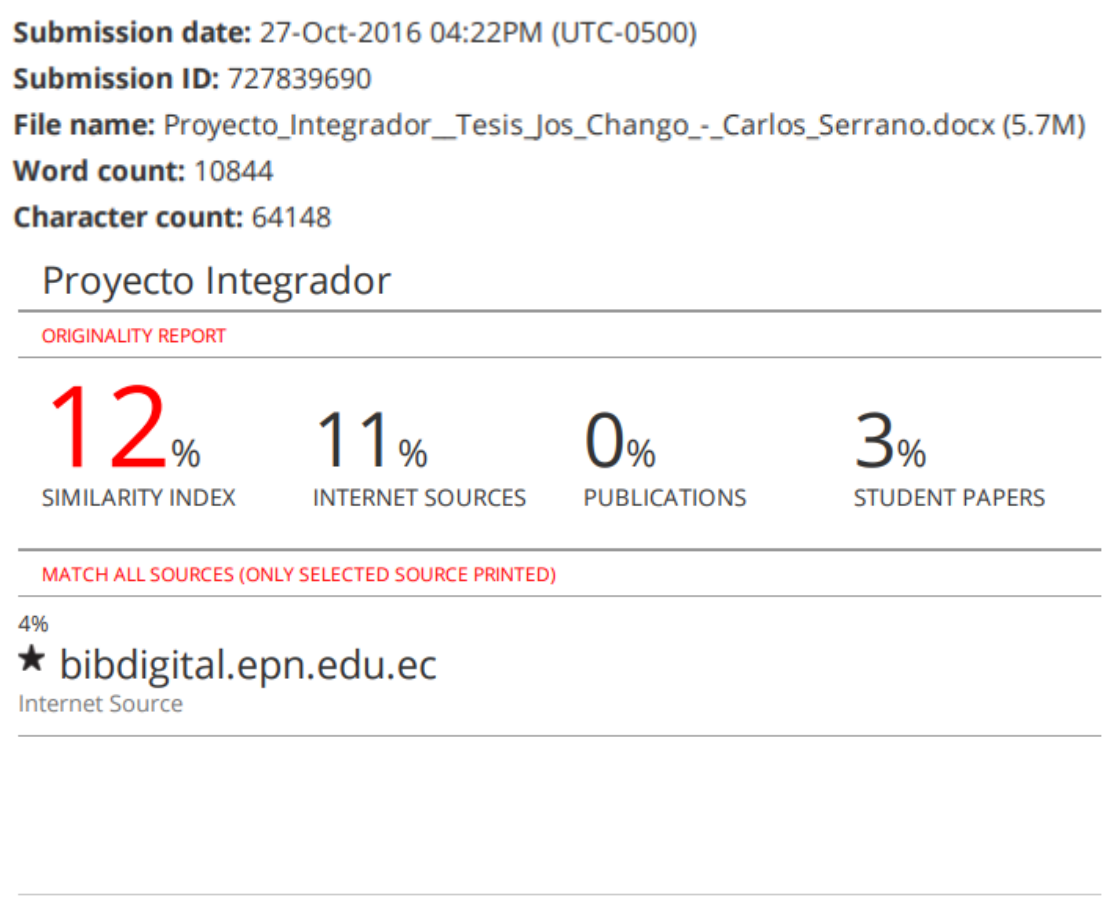

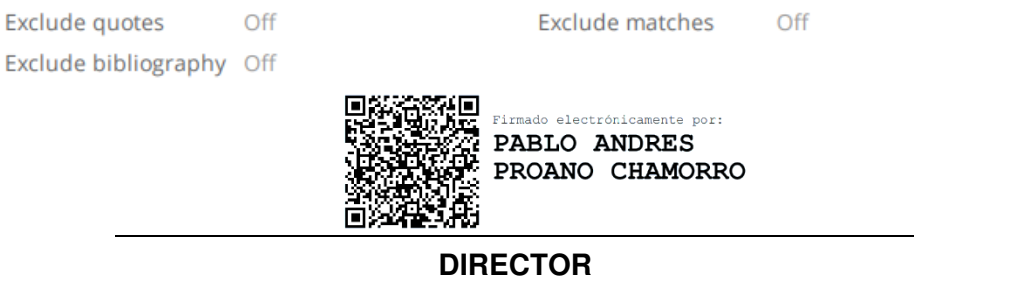

Ing. Pablo Andrés Proaño Chamorro., Msc.

## <span id="page-45-0"></span>**ANEXO II. CERTIFICADO DE FUNCIONAMIENTO DE TRABAJO DE INTEGRACIÓN CURRICULAR**

DMQ,26 de enero del 2022

Yo, Pablo Andrés Proaño Chamorro, docente a tiempo completo de la Escuela Politécnica Nacional y como director de este trabajo de integración curricular, certifico que he constatado el correcto funcionamiento del tablero de derivación y la acometida, el cual fue implementado por el estudiante Alex Danilo Quinchiguango Ajila.

El proyecto cumple con los requerimientos de diseño y parámetros necesarios para que los usuarios de la ESFOT puedan usar las instalaciones con seguridad para los equipos y las personas.

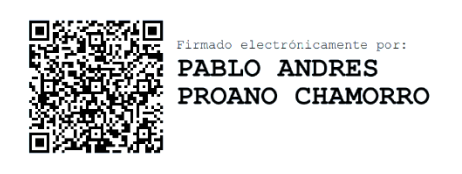

#### **DIRECTOR**

Ing. Pablo Andrés Proaño Chamorro., Msc.

\_\_\_\_\_\_\_\_\_\_\_\_\_\_\_\_\_\_\_\_\_\_\_\_\_\_\_\_\_\_\_\_\_\_\_\_\_\_\_\_\_\_\_\_\_\_\_\_\_\_\_\_\_\_\_\_\_\_\_\_\_\_\_\_\_\_\_\_\_

Ladrón de Guevara E11-253 y Andalucía | Edificio N. 21 | Área 7 | Oficina 28 **Correo**: pablo.proano@epn.edu.ec | **Ext**: 2729

## <span id="page-46-0"></span>**ANEXO III. PLANO ESQUEMÁTICO DEL TABLERO DE DERIVACIÓN**

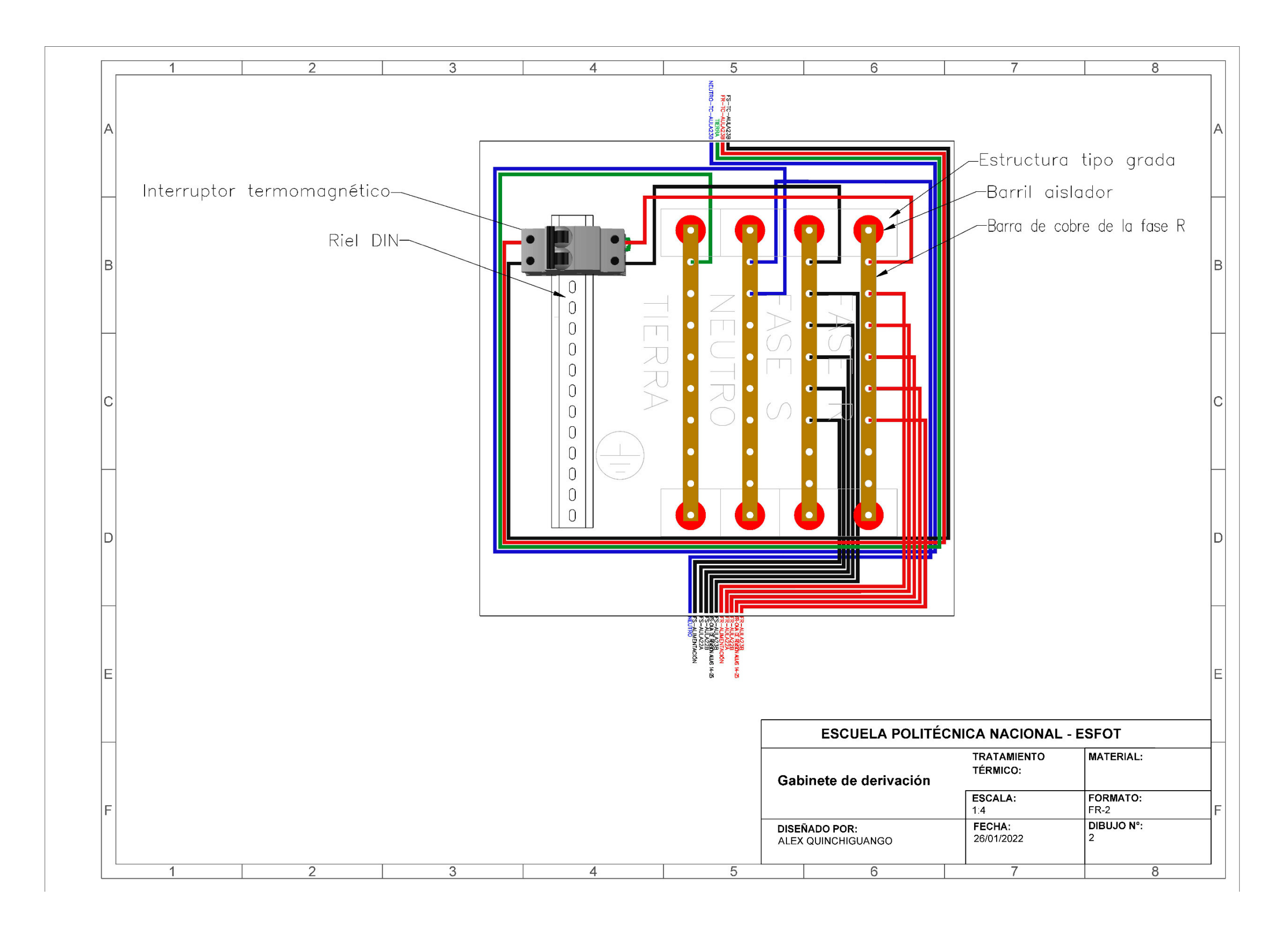

### <span id="page-47-0"></span>**ANEXO IV. DIAGRAMA UNIFILAR**

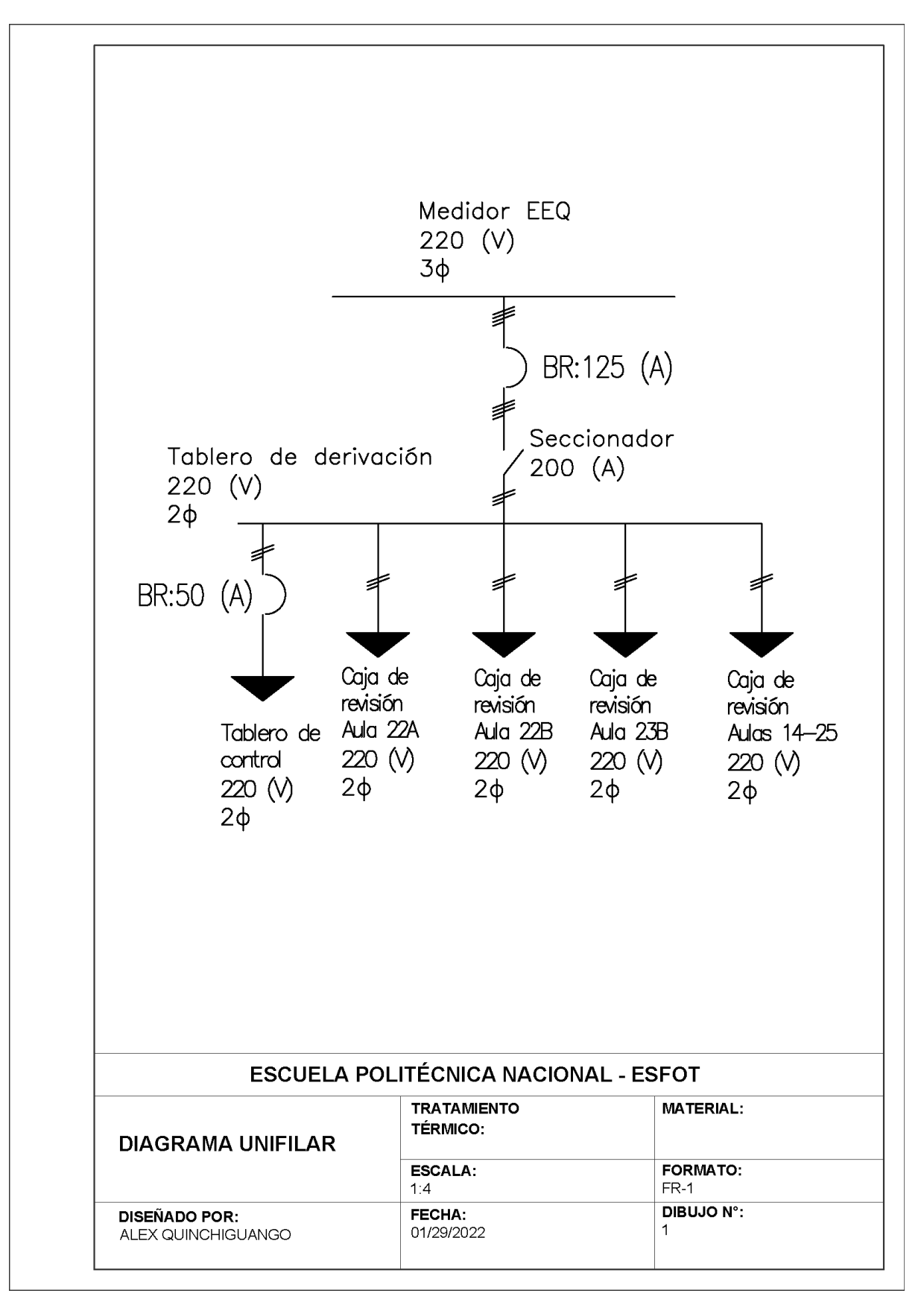

## <span id="page-48-0"></span>**ANEXO V: INSPECCIÓN DEL LUGAR**

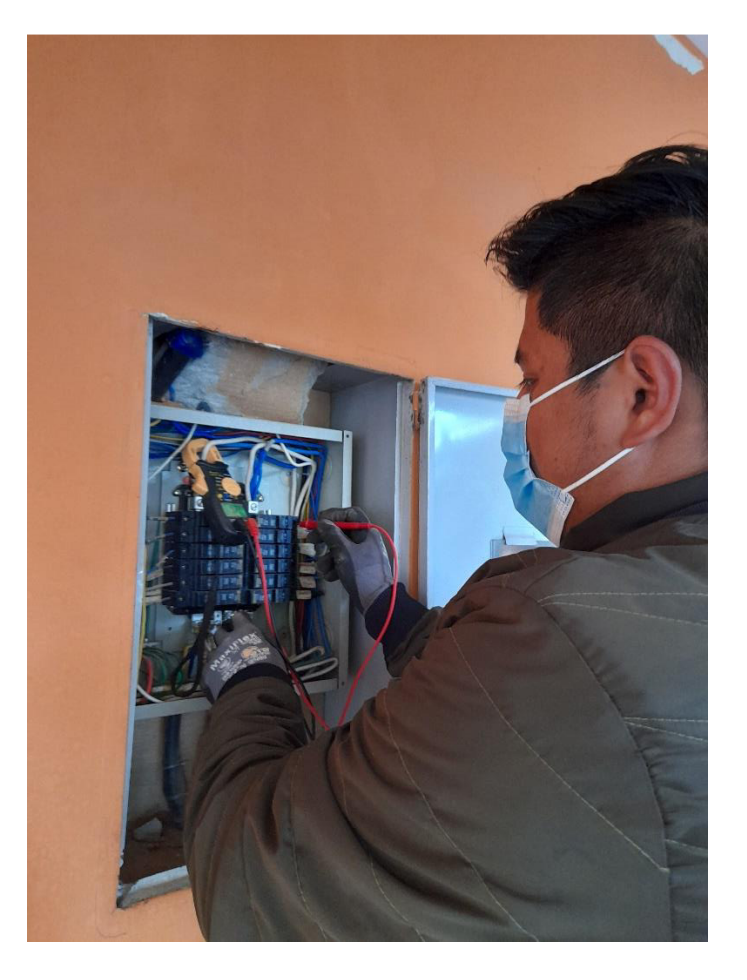

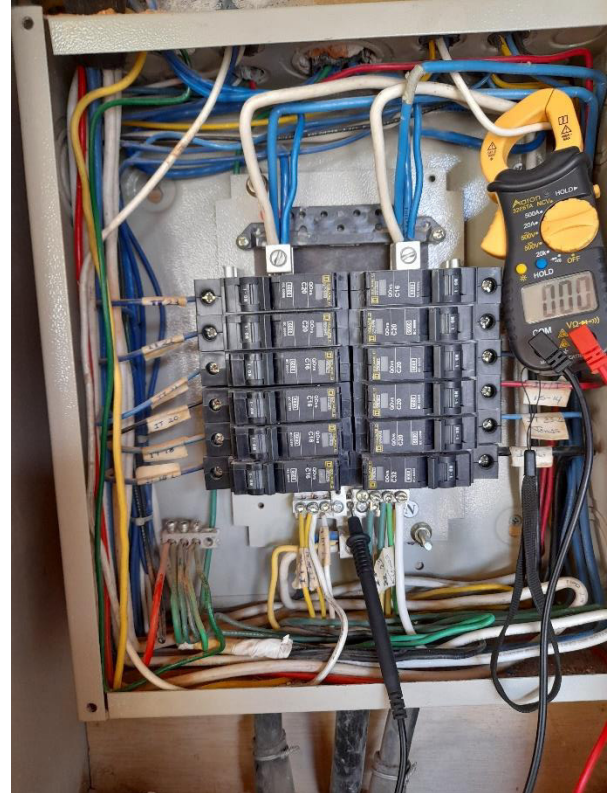